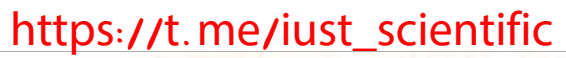

برای دریافت نمونہ سوالات، جروات و کتب بیشتر بہ ما بیپوندید در

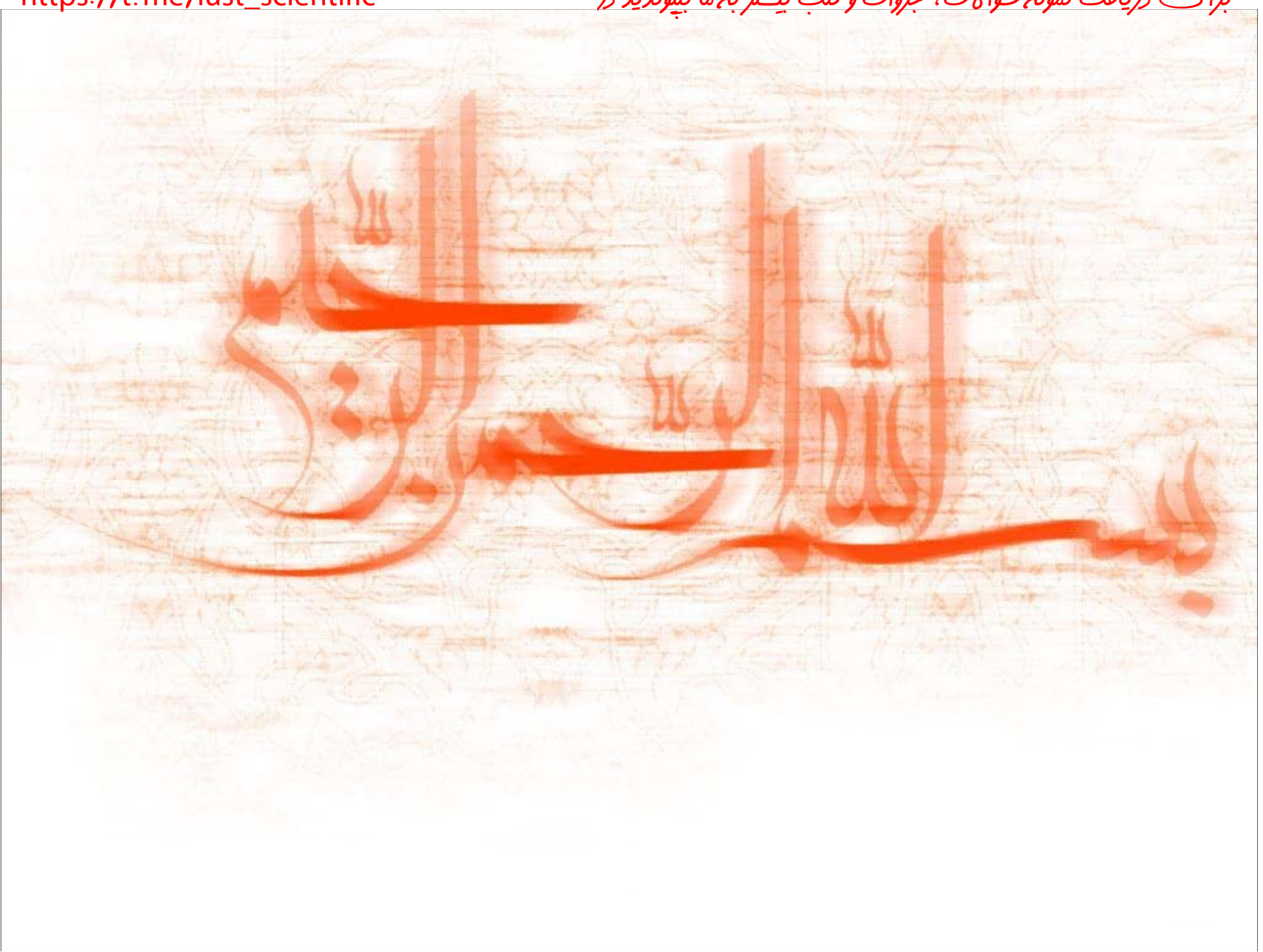

براک دریافت نمونہ سوالات، جروات و کتب بیٹتر بہ ما بیپوندید در

**مباني كامپيوتر، الگوريتمها و مقدمه اي بر برنامه نويسي**

**رضا تركاشون** 

براک دریافت نمونہ سوالات، جروات و کتب بیشتر بہ ما بیپوندید در

سر فصل ها

- 
- مبانی کامپیوتر<br>■ الگوریتم و فلوچارت

برای دریافت نمونہ سوالات، جروات و کتب بیشتر بہ ما بیبوندید در

https://t.me/iust\_scientific

## **منابع مربوط به مباني <sup>و</sup> الگوريتم**

- مباني كامپيوتر و الگوريتم ها،عين اله جعفرنژاد قمي–انيس كريم پور، انتشارات علوم رايانه
	- مباني كامپيوتر <sup>و</sup> الگوريتم ها ،امير عليخانزاده ، انتشارات پرتو نگار
		- مباني كامپيوتر، سعيد سعادت
		- مباني كامپيوتر، احمد غفوري
		- آشنايي با اصول <sup>و</sup> مباني كامپيوتر <sup>و</sup> برنامه نويسي ، جواد توسلي
			- و......

براک دریافت نمونہ سوالات، جروات و کتب بیشتر بہ ما بیپوندید در

https://t.me/iust\_scientific

**مباني كامپيوتر**

- مقدمه
- سازمان كامپيوتر
- طبقه بندي كامپيوترها
- بر <sup>م</sup> نا <sup>ه</sup> <sup>و</sup> بز انهاي بر <sup>م</sup> نا <sup>ه</sup> نويسي
	- انواع نرم افزارها
	- اصول رياضي كامپيوتر ها
- ــ چگونگي نگهداري داده ها در كامپيوتر

براک دریافت نمونہ سوالات، جروات و کتب بیشتر بہ ما بیپوندید در

#### **مقدمه**

**ل وز <sup>م</sup> آشنايي با مباني**

**هرچند بدون داشتن دانش صحيحي از اجزاء داخلي كامپيوتر ، نحوه ارتباطات <sup>و</sup> عملكرد كامپيوتر ، باز هم ميتوان در بسياري موارد از كامپيوتر استفاده نمود ، اما داشتن يك برداشت صحيح هر چند مختصر <sup>و</sup> كلي مي تواند به استفاده بهينه از كامپيوتر كمك نمايد.**

**كامپيوتر؟**

**مي اش ني است كه : داده ها <sup>و</sup> دستورات را از خارج خودش دريافت كرده، درحافظه اش ذخيره مي كند، دستورات را بر روي داده ها اجرا كرده ، نتايج را تحويل مي دهد <sup>و</sup> اين كارها را تحت كنترل خاصي انجام مي دهد.**

> **ويژگيهاي كامپيوتر سرعت ، دقت <sup>و</sup> صحت <sup>ج</sup> ان ام كار مقادير نامحدود ذخيره سازي داده ها سرعت بالاي دستيابي به اطلاعات**

براک دریافت نمونہ سوالات، جروات و کتب بیشتر بہ ما بیبوندید در

**كاربردهاي كامپيوتر**

**طراحي**

ارائه طرح -<sup>&</sup>gt; محاسبه پارامترها-<sup>&</sup>gt; شبيه سازي

**ارائه طرح** از قابليت هاي ذهن بشر است هرچند فعاليتهايي در جهت ابداع كامپيوترهاي هوشمند وجود دارد.

**محاسبه پارامترها <sup>و</sup> شبيه سازي** محاسبات توسط كامپيوتر <sup>و</sup> با دقت <sup>و</sup> سرعت مناسبي انجام مي شود. <sup>و</sup> شبيه سازي به منظور پيش بيني عملكرد محصول در شرايط مختلف روي كامپيوتر انجام مي شود و از هزينه و خسارات احتمالي جلوگيري مي شود. **مثال :** طراحي بدنه اتومبيل ، بدنه هواپيما ، سازه هاي مختلف ، مدارات الكترونيك <sup>و</sup>... نمونه اي از نرم افزارهاي مدلسازي در مكانيك:

**Fluent , Ansys, Thermoflow, Piping,Abaqus, OpenFoam,…**

براک دریافت نمونہ سوالات، جروات و کتب بیشتر بہ ما بیبوندید در

 **نتر <sup>ك</sup> ل كامپيوتري** نمونه برداري-<sup>&</sup>gt;انجام محاسبات -<sup>&</sup>gt; اعمال دقيق كنترل **ثا<sup>م</sup> ل :** كنترل <sup>م</sup> شك <sup>و</sup> ها ، كنترل <sup>ت</sup> فرا يك ، كنترل دما در نيروگاه <sup>ا</sup> يرو <sup>ه</sup> <sup>ي</sup> هسته اي <sup>و</sup> كوره ها

 **ساخت به كمك كامپيوتر** كامپيوتر طرح از پيش آماده شده را دريافت كرده <sup>و</sup> از روي آن به اعمال كنترلهاي لازم روي ماشين مي پردازد.بدين ترتيب سرعت ، دقت <sup>و</sup> عدم خستگي كامپيوتر در پياده سازي طرح روي ماشين آنرا جايگزين كارگر ميكند. **مثال :** دستگاههاي CNC)ماشين تراش كامپيوتري)

 **<sup>ر</sup> <sup>پ</sup> دازش اطلاعات به منظوراستخراج نظ ا تخ اج اطلاعات جديد مثال :** پردازش اطلاعات جوي به منظور پيش گويي وضع هوا

**بايگاني اطلاعات، آموزش <sup>و</sup> تحقيقات ، پزشكي ، متحرك سازي <sup>و</sup>.....**

برای دریافت نمونہ سوالات، جروات و کتب بیشتر بہ ما بیپوندید در

سازمان كامپيوتر

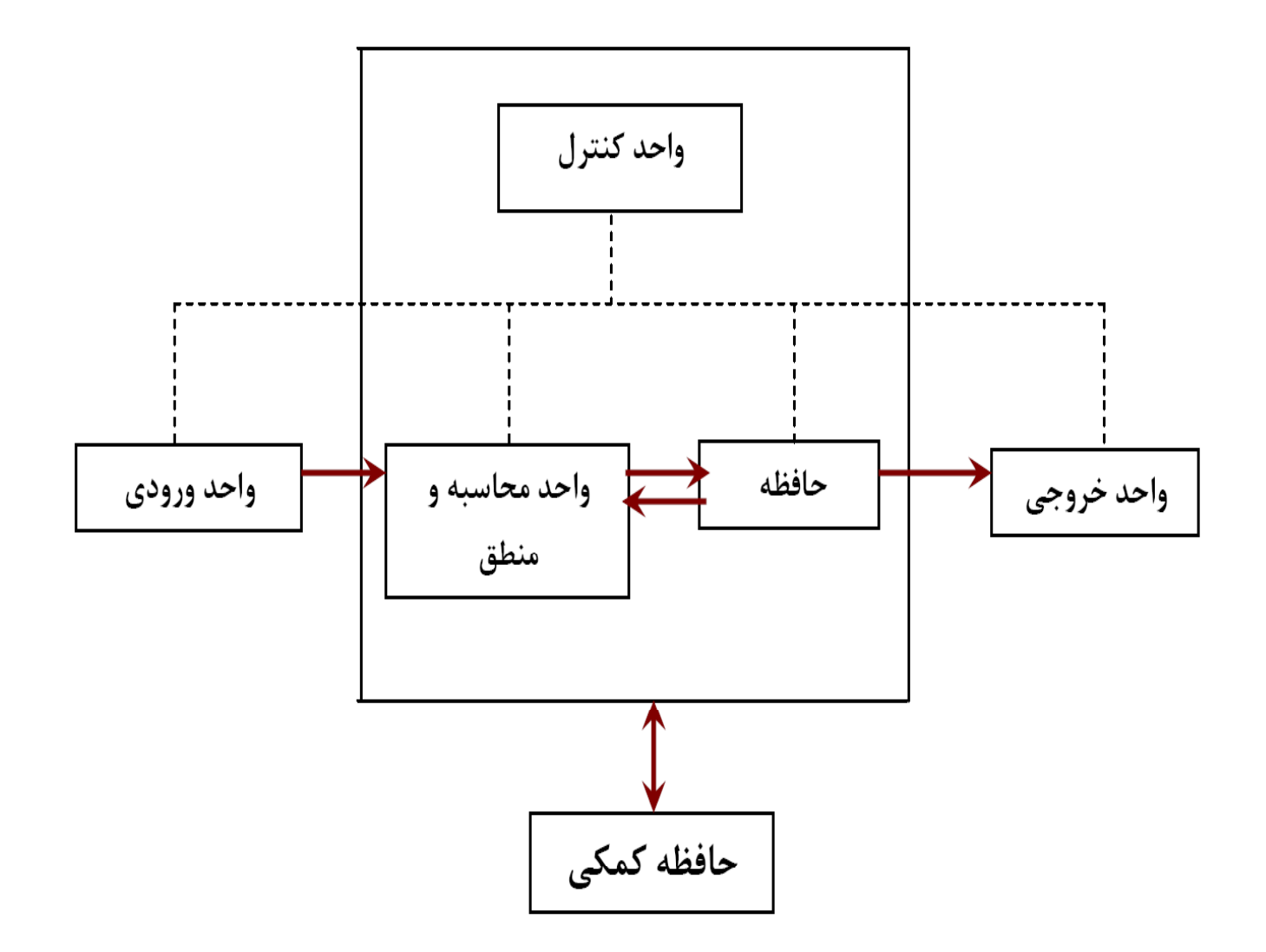

برای دریافت نمونہ سوالات، جروات و کتب بیــٰتر بہ۵ بیپوندید در

https://t.me/iust\_scientific

 **واحد ورودي** : مجموعه اي از دستگاههاست كه داده ها را از خارج از كامپيوتر گرفته وارد آن مي نمايد. يكي از وظايف عمده دستگاههاي ورودي ، تغيير شكل داده ها به صورتي است كه كامپيوتر آنها را درك نمايد.

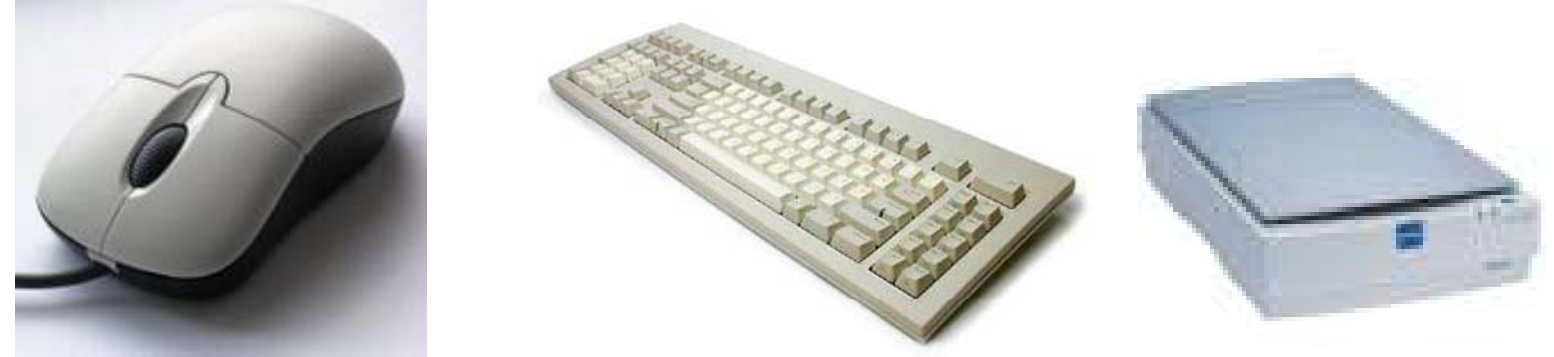

**واحد خروجي :** مجموعه اي از دستگاههاست كه داده ها را از كامپيوتر گرفته به خارج آن منتقل مي نمايد. يكي از وظايف عمده دستگاههاي خروجي ، تغيير شكل داده هاي ذخيره شده در كامپيوتر به صورتي است كه انسان آنها را درك نمايد.

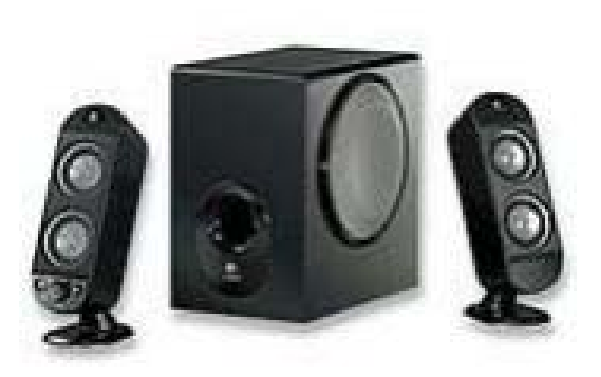

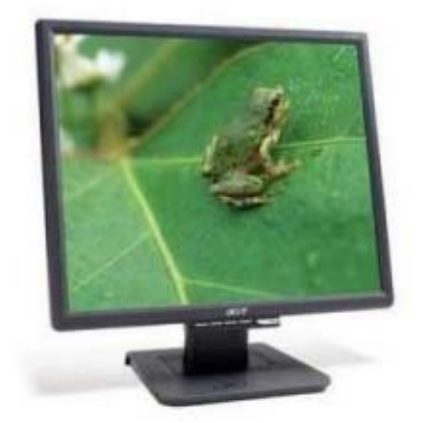

براک دریافت نمونہ سوالات، جروات و کتب بیشتر بہ ما بیپوندید در

https://t.me/iust\_scientific

### **واحد محاسبه <sup>و</sup> منطق**

اعمالي از قبيل چهار عمل اصلي ، مقايسه دو مقدار <sup>و</sup>... در اين واحد انجام شده <sup>و</sup> مدار هر كدام در اين قسمت وجود دارد.

#### **واحد كنترل**

مسئوليت اجراي اتوماتيك عمليات را بر عهده دارد <sup>و</sup> علاوه بر كنترل دستگاهها، دستورالعملها را به ترتيب مورد بررسي قرار داده <sup>و</sup> دستگاههاي واسطه را به قبول <sup>و</sup> اجراي دستورالعملها هدايت ميكند. به عبارت ديگر واحد كنترل ، پنج بخش موجود در سازمان كامپيوتر را جهت اجراي وظايف تحت كنترل دارد. براک دریافت نمونہ سوالات، جروات و کتب بیشتر بہ ما بیبوندید در

https://t.me/iust\_scientific

- حافظه : محل نگهداري داده ها و اطلاعات در كامپيوتر است.
- 3/4 **حافظه RAM** : حافظه اي خواندني <sup>و</sup> نوشتني است. هر نوع نرم افزار <sup>و</sup> يا برنامه كاربردي بايد قبل از اجرا در حافظه اصلي كامپيوتر قرارگيرد . اين حافظه در اختيار كاربر است كه ميتواند اطلاعاتي را به طور موقت در آن ذخيره كرده <sup>و</sup> يا از آن استفاده نمايد. اطلاعات اينگونه حافظه ها با قطع منبع تغذيه از بين مي رود.
	- 3/4 **حافظه ROM :** اين حافظه حاوي دستورالعملهايي است كه كارخانه سازنده كامپيوتر آنها را مي نويسد. اين دستورالعملها براي راه اندازي كامپيوتر لازم ميباشد. اطلاعات اين حافظه بر خلاف RAM با قطع جريان برق از بين نمي رود.

3/4 **حافظه جانبي**

براک دریافت نمونہ سوالات، جروات و کتب بیشتر بہ ما بیپوندید در

#### **علل استفاده از حافظه هاي جانبي:**

 1- حافظه RAM محدود است <sup>و</sup> اطلاعات آن با قطع جريان برق از بين مي رود. -2 بع يض از <sup>ع</sup> اطلا ات به صورت دوره اي مورد ست <sup>ا</sup> فاده رق ار مي گيرد. - 3حافظه جانبي براي انتقال اطلاعات از يك نقطه به نقطه ديگر به كار مي رود.

**انواع حافظه هاي جانبي:** 1- فلاپي ديسك (مغناطيسي)

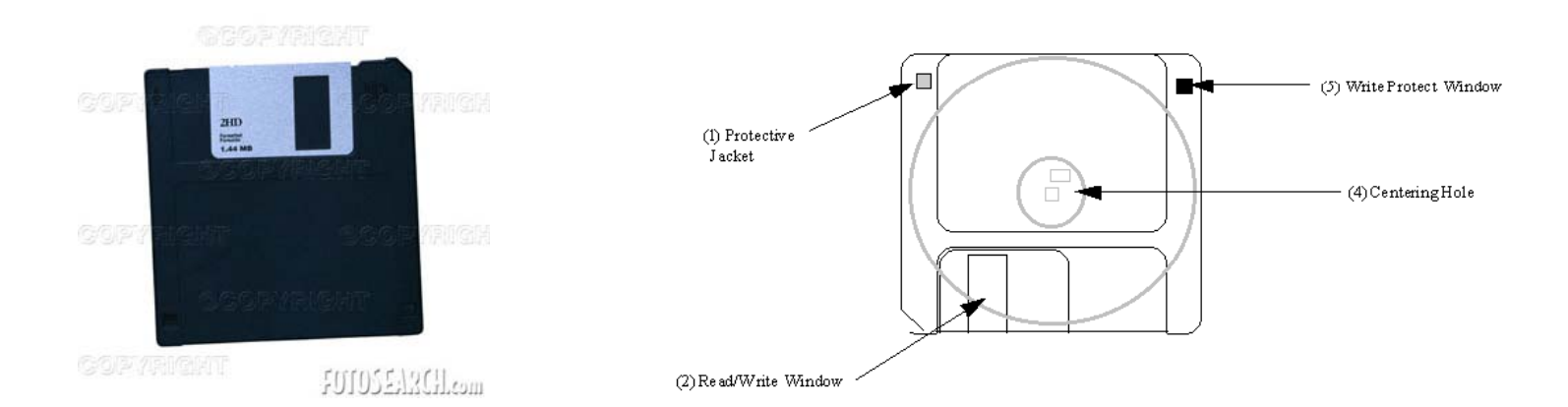

براک دریافت نمونہ سوالات، جروات و کتب بیـنتر بہ ما بیبوندید در

**-2 ديسك سخت (disk Hard(** معمولا بر روی دستگاه نصب شده و قابل حركت نيست.جهت خواندن و نوشتن اطلاعات از ديسك گردان استفاده مي شود.چند ديسك سخت در يك محفظه قرار گرفته <sup>و</sup> ديسك فشرده را تشكيل مي دهند.

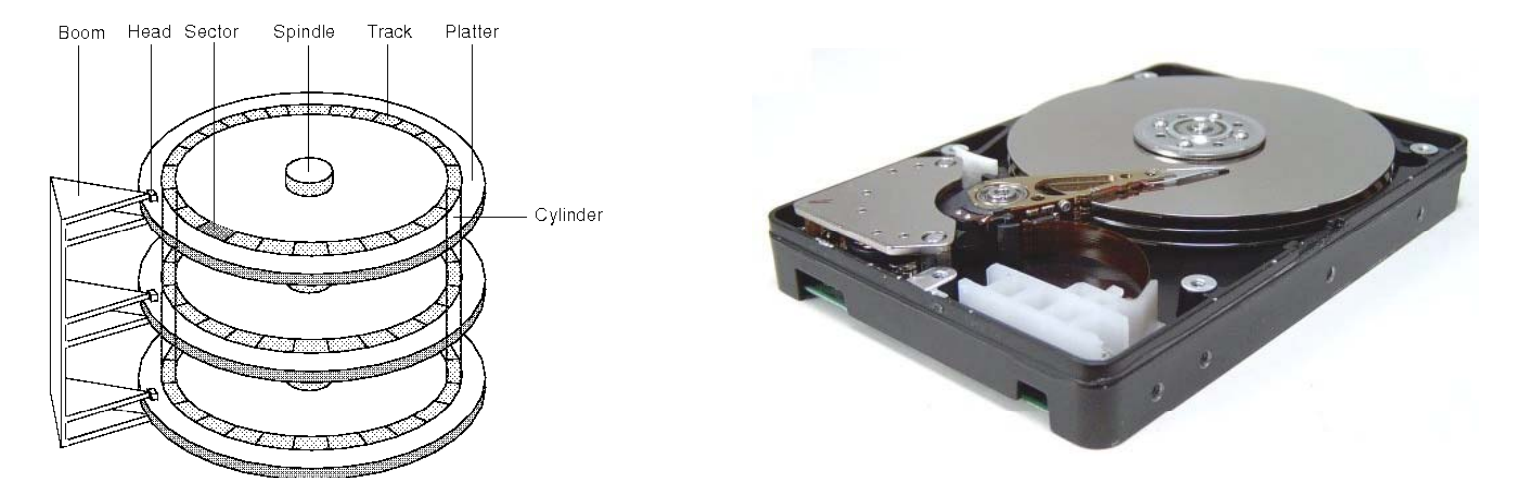

**-3 يس <sup>د</sup> كهاي نوري** CD,DVD…

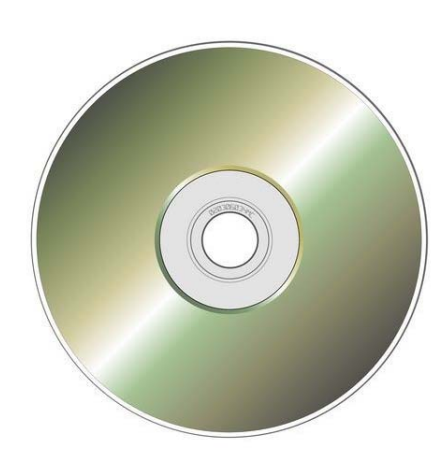

براک دریافت نمونہ سوالات، جروات و کتب بیـنتر بہ ما بیبوندید در

**-4 نوارهاي مغناطيسي** در گذشته به علت ارزان بودن و قابلیت حمل آسان از نوار مغناطیسی استفاده فراوان به عمل می آمد.امروزه اغلب براي تهيه پشتيبان يا آرشيو داده ها از نوار مغناطيسي استفاده مي گردد. براي دستيابي اطلاعات در نوار گاه ممكن است كه لازم باشد كه كل نوار باز شود . به همين دليل سرعت دسترسي به آن پايين است.

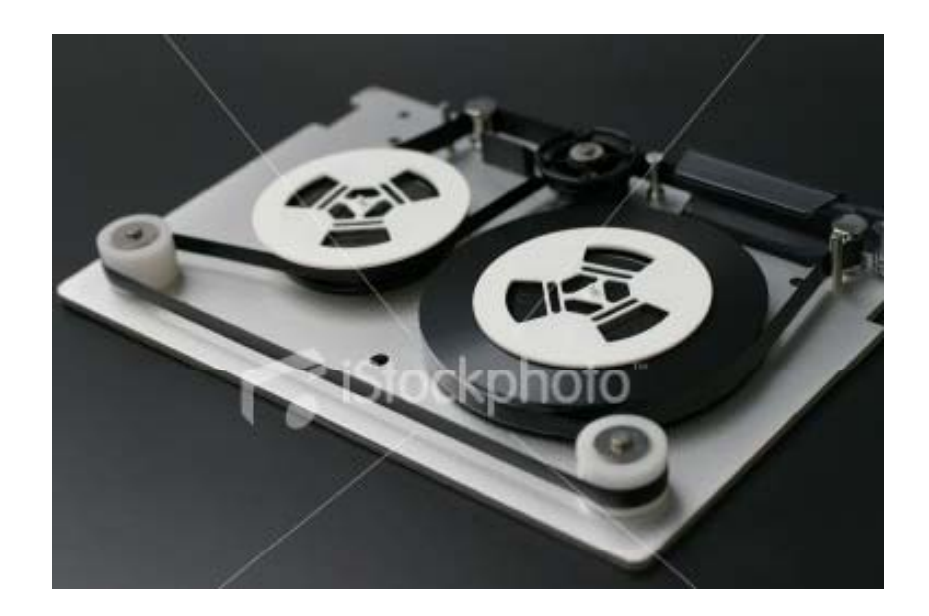

برای دریافت نمونہ سوالات، جروات و کتب بیشتر بہ ما بیپوندید در

#### **<sup>ر</sup> <sup>ت</sup> تيب سرعت دسترسي به <sup>ع</sup> اطلا ات**

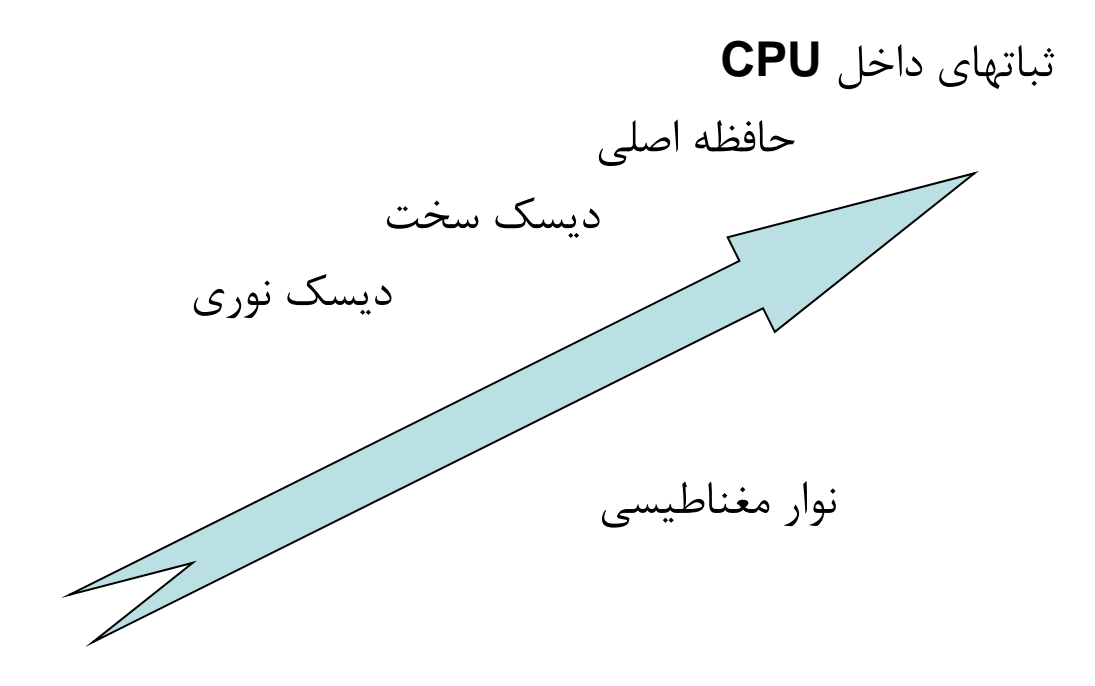

برای دریافت نمونہ سوالات، جروات و کتب بیـنتر بہ۵ بیپوندید در

• نمونه اي از كامپيوتر با اجزاي آن

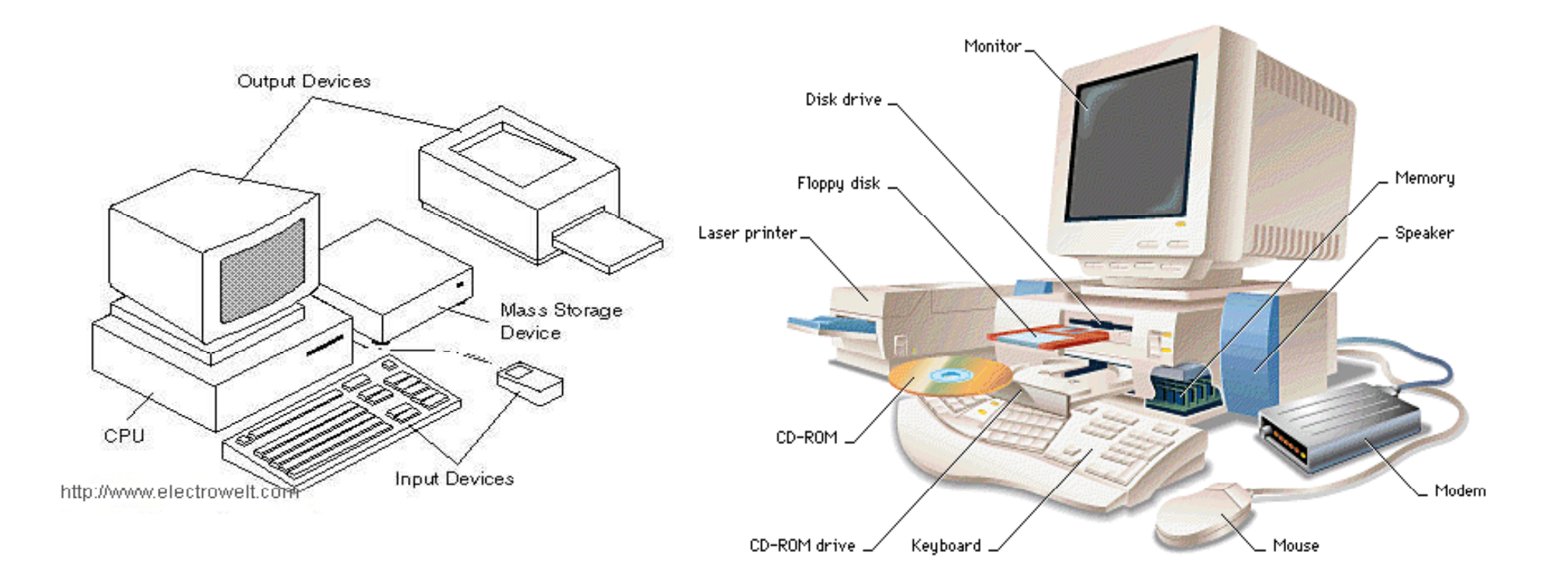

#### براک دریافت نمونہ سوالات، جروات و کتب بیـنتر بہ ما بیبوندید در

https://t.me/iust\_scientific

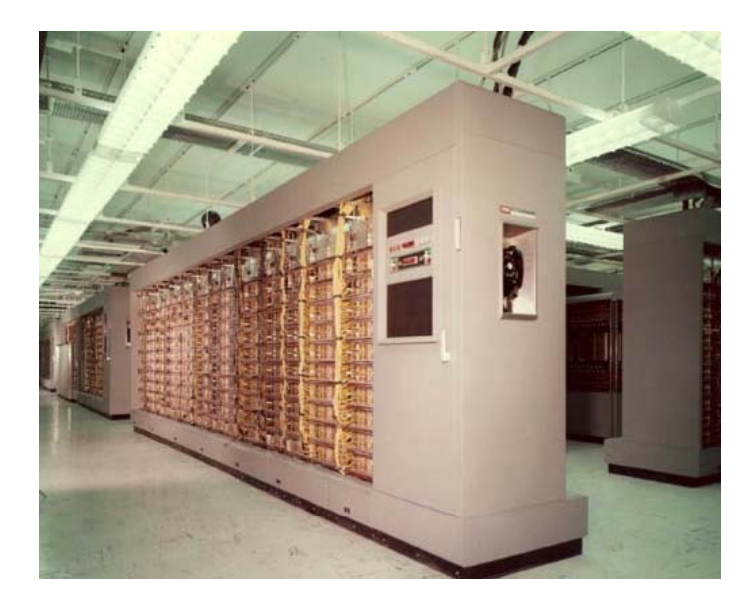

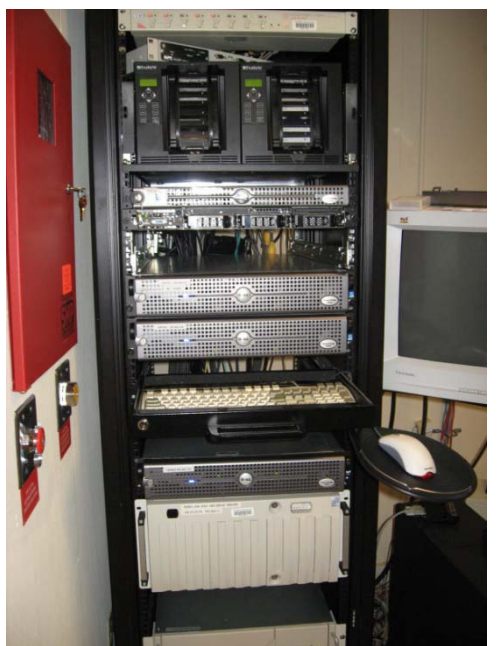

**طبقه بندي كامپيوترها**

**(Super computer ابر كامپيوتر ها(** a<br>Ma **سرعت مح سب <sup>ا</sup> اتي:** 100تا <sup>1300</sup> ميليون دستورالعمل در ثانيه (MIPS( **كاربرد :** عمليات فضايي و پروژه هاي عظيم علمي و تحقيقاتي

**(Main frame كامپيوتر هاي بزرگ ( كاربرد :** مراكز آموزشي ، شركت هاي بزرگ تجاري ، دانشگاههاو.. كه با حجم اطلاعات بالا سر و كار دارند. **سرعت محاسباتي :** 2 تا <sup>10</sup> MIPS

براک دریافت نمونہ سوالات، جروات و کتب بیـنتر بہ ما بیبوندید در

**(mii <sup>t</sup> n computer) كوچك كامپيوترهاي كاربرد :** مراكز تجاري ، دولتي ، دانشگاهي با حجم اطلاعات متوسط

**سرعت :** 0,7 تا<sup>3</sup> MIPS

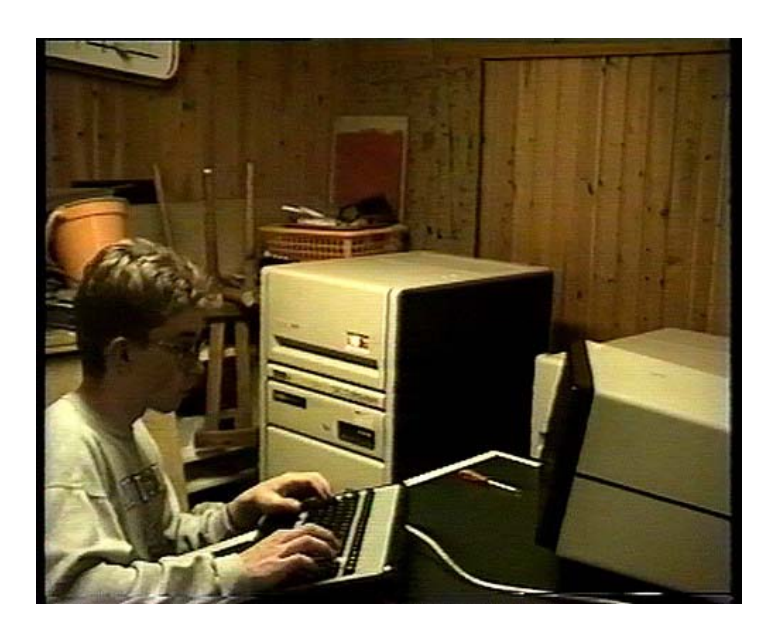

 **كامپيوترهاي شخصي يا ريز كامپيوترها(computer personal or micro( كاربرد :** منازل ، ادارات ... كه با حجم اطلاعات كمي سر <sup>و</sup> كار دارند **سرعت :** تقريبا <sup>1</sup>MIPS براک دریافت نمونہ سوالات، جروات و کتب بیشتر بہ ما بیپوندید در

https://t.me/iust\_scientific

# **برنامه <sup>و</sup> زبانهاي برنامه نويسي**

**برنامه :** 

به مجموعه اي از دستورالعملها كه جهت تشريح كاري به ترتيب مناسبي آماده شده باشد ، برنامه گفته مي شود.

**زب ه ان اي كامپيوتري:**

به دو دسته كلي زير تقسيم مي شوند:

9 **زبانهاي سطح پايين :**

اين زبانها به زبانهاي قابل فهم كامپيوتر كه توسط سخت افزار آن قابل اجرا باشد بسيار نزديك است. اين زبانها خود به دو دسته زبان ماشين <sup>و</sup> زبان اسمبلي تقسيم مي شوند:

**زبان ماشين :**

مستقيما <sup>و</sup> بدون واسطه توسط سخت افزار كامپيوتر قابل اجراست. دستورالعمل هاي اين زبان توسط رشته اي از صفر و يک طبق ضوابط مشخص بيان مي شود. برنامه نويسي به وسيله اين نوع زبان بسيار دشوار است.

#### برای دریافت نمونہ سوالات، جروات و کتب بیٹتر بہ ما بیپوندید در

#### **زبان اسمبلي :**

بسيار شبيه به زبان ماشين است با اين تفاوت كه برنامه هاي آن به جاي اعداد دودوئي از علائم <sup>و</sup> اعداد مبناي <sup>10</sup> استفاده مي كند. برنامه اي كه به زبان اسمبلي نوشته شده است بايد ابتدا به زبان ماشين تبديل شود و سپس توسط كامپيوتر اجراء شود. اين عمل توسط نرم افزار اسمبلر انجام مي شود. برنامه نويسي به زبان اسمبلي مشكل است اما نسبت به زبان ماشين به علت سمبليك <sup>و</sup> نمادين بودن دستورالعملهاي آن راحت تر است.

9 **زبانهاي سطح بالا :**

اين زبان به زبان محاوره اي انسان نزديك است <sup>و</sup> از زبان قابل فهم كامپيوتر دور است. براي اينكه بتوانيم برنامه هايي كه به وسيله اين زبانها نوشته شده است را توسط كامپيوتر اجرا نماييم احتياج به نرم افزار خاصي جهت ترجمه زبان سطح بالا به زبان سطح پايين داريم. BASIC,PASCAL,FORTRAN,C,…: مثال

برای دریافت نمونہ سوالات، جروات و کتب بیشتر بہ ما بیپوندید در

# **انواع نرم افزارها:**

**سيستم عامل (system Operating (:**

نرم افزاري است كه به عنوان رابطي بين برنامه هاي استفاده كنندگان <sup>و</sup> منابع كامپيوتر عمل مي كند. امروزه استفاده از آن آنچنان عموميت يافته است كه جدا نمودن آن از سخت افزار غير ممكن است. از سيستم عامل مي توان به عنوان مدير منابع كامپيوتري همچون حافظه ، پردازشگر ، دستگاههاي ورودي ، خروجي <sup>و</sup>... ياد كرد.

**مترجم يا كامپايلر (Compiler(:**

عمل ترجمه يا تبديل زبان سطح بالا به زبان سطح پايين را مترجم يا كامپايلر انجام مي دهد. هر زبان سطح بالا ، كامپايلر مخصوص به خود را دارد. كامپايلرها بجز عمل ترجمه ، خطاهاي املائي برنامه را نيز پيدا كرده <sup>و</sup> گزارش مي دهند.

**برنامه هاي كاربردي آماده (package Application(**

بسياري از برنامه ها <sup>و</sup> نرم افزارهاي كامپيوتري به طور كلي طراحي شده <sup>و</sup> مي توانند در موسسات <sup>و</sup> سازمانهاي مختلف به كار گرفته شوند.

**برنامه هاي استفاده كنندگان :**

برنامه هايي كه به صورت شخصي يا براي كاربردي خاص توسط كاربران كامپيوتر طراحي <sup>و</sup> نوشته مي شوند. اين برنامه ها معمولا براي يك شخص يا موسسه خاص نوشته شده <sup>و</sup> جنبه عمومي ندارد.

براک دریافت نمونہ سوالات، جروات و کتب بیشتر بہ ما بیپوندید در

**اصول رياضي دركامپيوترها**

براک دریافت نمونہ سوالات، جروات و کتب بیشتر بہ ما بیپوندید در

سيستم اعداد

در سیستم اعداد در حالت کلی میتوان هر عدد را به صورت های زیر نمایش داد:

$$
\begin{cases}\nN = (a_{n-1}a_{n-2}.....a_1a_0 \cdot a_{-1}a_{-2}.....a_{-m})_B \\
N = a_{n-1}B^{n-1} + .... + a_0B^0 + a_{-1}B^{-1} + .... + a_{-m}B^{-m} \\
N = \sum_{k=-m}^{n-1} a_k B^k\n\end{cases}
$$

در روابط فوق 
$$
B
$$
 مینای سیستم،   $a_k$  ≤ $B-1$ ) میسیتم،   $B$ تعداد ارقام اعشاری می باشد.

برای دریافت نمونہ سوالات، جروات و کتب بیشتر بہ ما بیپوندید در

$$
\begin{cases} B = 10 \\ 0 \le a_k \le B - 1 \Rightarrow 0 \le a_k \le 9 \end{cases}
$$
۱۱۹۳۳۴ و ۱۲۳۳۸۵ را به صورت سری و در مبنای ده نمایش دهید.

$$
\begin{cases} 28321 = 2 \times 10^4 + 8 \times 10^3 + 3 \times 10^2 + 2 \times 10^1 + 1 \times 10^0 \\ 28321 = (28321)_{10} \end{cases}
$$

$$
\begin{cases}\n123.45 = 1 \times 10^2 + 2 \times 10^1 + 3 \times 10^0 + 4 \times 10^{-1} + 5 \times 10^{-2} \\
123.45 = (123.45)_{10}\n\end{cases}
$$

براک دریافت نمونہ سوالات، جروات و کتب بیشتر بہ ما بیپوندید در

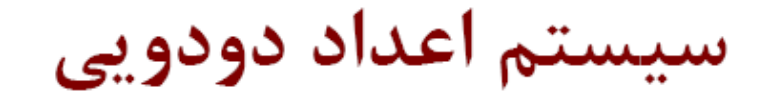

$$
\begin{cases}\nB = 2 \\
0 \le a_k \le B - 1 \Rightarrow 0 \le a_k \le 1 \\
\vdots \\
\text{with } \quad B = 2, \quad \text{if } 0 \le a_k \le 1\n\end{cases}
$$
\n
$$
\begin{cases}\n(10111)_2 = 1 \times 2^4 + 0 \times 2^3 + 1 \times 2^2 + 1 \times 2^1 + 1 \times 2^0 = 23 \\
(10111)_2 = (23)_{10}\n\end{cases}
$$

سیستم اعداد هشتایی

$$
\begin{cases} B=8 \\ 0\leq a_k\leq B-1 \Rightarrow 0\leq a_k\leq 7 \end{cases}
$$

براک دریافت نمونہ سوالات، جروات و کتب بیــٰتر بہ ما بییوندید در

$$
\begin{cases}\nB = 16 \\
a_k = 0, 1, 2, 3, 4, \dots, 9, A, B, C, D, E, F\n\end{cases}
$$

$$
B = 16
$$
\n
$$
a_{k} = 0, 1, 2, 3, 4, \dots, 9, A, B, C, D, E, F
$$
\n
$$
a_{k} = 0, 1, 2, 3, 4, \dots, 9, A, B, C, D, E, F
$$
\n
$$
a_{k} = 2 \times 16^{3} + 1 \times 16^{2} + 14 \times 16^{1} + 2 \times 16^{0} = (4578)_{10}
$$
\n
$$
a_{k} = 2 \times 16^{3} + 1 \times 16^{2} + 14 \times 16^{1} + 2 \times 16^{0} = (4578)_{10}
$$
\n
$$
a_{k} = 0, 1, 2, 3, 4, \dots, 9, A, B, C, D, E, F
$$
\n
$$
a_{k} = 0, 1, 2, 3, 4, \dots, 9, A, B, C, D, E, F
$$
\n
$$
a_{k} = 0, 1, 2, 3, 4, \dots, 9, A, B, C, D, E, F
$$

برای دریافت نمونہ سوالات، جروات و کتب بیشتر بہ ما بیبوندید در

https://t.me/iust\_scientific

تبديل مبناها

چون در سیستمهای کامپیوتری با مبناهای ۲ سروکار داریم لازم است چگونگی تبدیل مبناها به یکدیگر را مطالعه کنیم. بنابراین در این جا تبدیلات مبناها به یکدیگر را مورد مطالعه قرار می دهیم.

√ تبديل اعداد دهدهي به دودويي و باالعكس با چند مثال :

$$
\begin{cases}\n(11001)_2 = (?)_{10} \\
(11001)_2 = 1 \times 2^4 + 1 \times 2^3 + 0 \times 2^2 + 0 \times 2^1 + 1 \times 2^0 = (25)_{10}\n\end{cases}
$$

برای دریافت نمونہ سوالات، جروات و کتب بیــتتر بہ۵ بیپوندید در

$$
\frac{25}{1} \frac{2}{12} \frac{2}{6} \frac{2}{6} \frac{2}{3} \frac{2}{12} \implies (25)_{10} = (11001)_2
$$
  

$$
\frac{25}{0} \frac{2}{1} \frac{2}{12} \frac{2}{12} \implies (25)_{10} = (11001)_2
$$

$$
\begin{cases}\n(1110 \cdot 01)_2 = (?)_{10} \\
(1110 \cdot 01)_2 = 1 \times 2^3 + 1 \times 2^2 + 1 \times 2^1 + 0 \times 2^0 + 0 \times 2^{-1} + 1 \times 2^{-2} = (14.25)_{10}\n\end{cases}
$$

فسمت صحد

$$
(14.25)10 = (?)2
$$

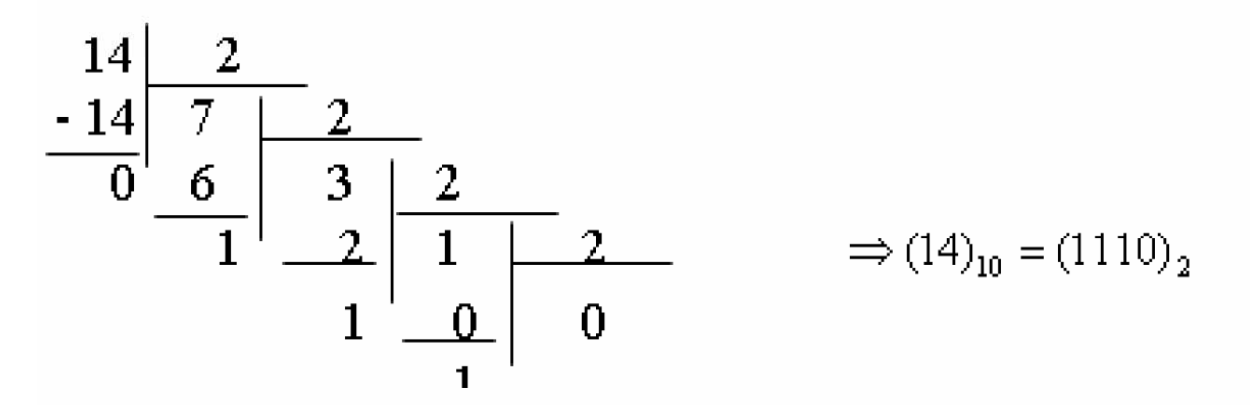

فسمت اء  $\begin{cases} 0.25 \times 2 = 0.5 \\ 0.5 \times 2 = 1 \end{cases}$   $\Rightarrow$   $(0.25)_{10} = (0.01)_{2}$ 

و در نهایت داریم :  $(1110.01)<sub>2</sub>$ 

براک دریافت نمونہ سوالات، جروات و کتب بیـنتر بہ ما بیبوندید در

$$
(47.7524)_{10} = (?)_{2}
$$

 $(47)_{10} = (101111)_{2}$ 

 $[0.7524 \times 2 = 1.5048]$  $0.5048 \times 2 = 1.0096$  $(0.0096 \times 2 = 0.0192 \implies (0.7524)_{10} = (0.1100...)_{2} \implies (47.7524)_{10} = (101111.1100)_{2}$  $0.0192 \times 2 = 0.0384$ . . . . . . . . . . . . . . . .

براک دریافت نمونہ سوالات، جروات و کتب بیشتر بہ ما بیپوندید در

√ تبدیل اعداد هشتایی به دودویی و بالعکس

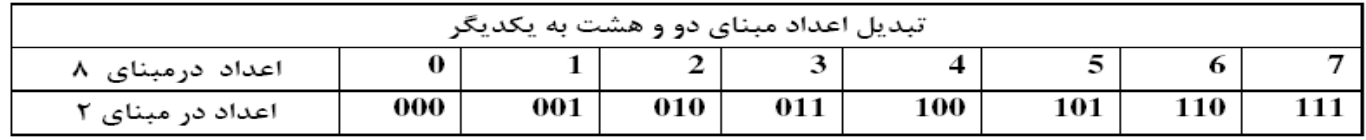

هر عدد مینای ۸ با سه عدد در مینای ۲ نشان داده می شود . بنابراین مینای هشت برای نمایش خلاصه تر و خواناتر یک عدد دودوئی به کار می رود. در نهایت آنچه در حافظه نگهداری و بازیابی می شود اعداد مینای دو هستند.

برای تبدیل اعداد مبنای دو به هشت و بالعکس از جدول فوق استفاده می نماییم. برای تبدیل اعداد مینای دو به هشت ، در قسمت صحیح اعداد ۳۱٫ تا ۳ تا از سمت راست جدا کرده و اگر تعداد اعداد صحیح مضربی از ۳ نباشد به تعداد لازم صفر به انتهای سمت چپ عدد اضافه می کنیم. در قسمت اعشاری اعداد را ۳ تا ۳ تا از سمت چپ جدا کرده و اگر تعداد اعداد اعشاری مضربی از ۳ نباشد به تعداد لازم صفر به انتهای سمت راست عدد اضافه مے کنیم.

به مثالهای زیر توجه شود :

 $(0110100101)$ <sub>2</sub> = (?)<sub>s</sub>  $\Rightarrow$  (000,110,100,101), = (0645)<sub>8</sub>

 $(2137)_{\rm s} = (?)_{\rm s}$  $\Rightarrow$  (2137)<sub>s</sub> = (010,001,011,111)<sub>2</sub>

برای دریافت نمونہ سوالات، جروات و کتب بیـنتر بہ ما بیپوندید در

(25.34)<sub>8</sub> = (?)<sub>2</sub>  
\n⇒ (25.34)<sub>8</sub> = (010,101 · 011,100)<sub>2</sub>  
\n
$$
\Rightarrow
$$
 25.34)<sub>8</sub> = (010,101 · 011,100)<sub>2</sub>  
\n $\therefore$  1<sub>120</sub> = 1<sub>120</sub> = 1

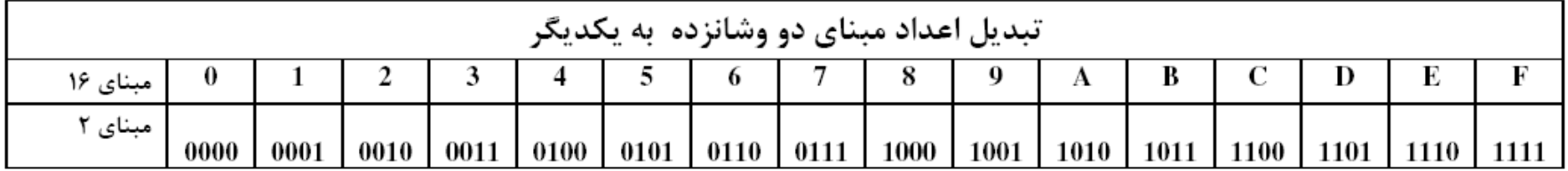

 $(1111101.0110)<sub>2</sub> = (?)<sub>16</sub>$  $\Rightarrow$  (0111,1101.0110)<sub>8</sub> = (7*D*.6)<sub>16</sub>

 $(F25.03)_{16} = (?)$  $\Rightarrow$   $(F25.03)_{16} = (1111,0010,0101.00000011)_{2}$ 

برای دریافت نمونہ سوالات، جروات و کتب بیشتر بہ ما بیپوندید در

## **نمايش داخلي اطلاعات**

نحوه نگهداري اطلاعات در حافظه كامپيوتر را نمايش داخلي اطلاعات گويند.

داده ها و اطلاعاتي كه بايد در كامپيوتر ذخيره و نگهداري شوند بايد به صورت **اعداد <sup>و</sup> يا كدهاي دودوئي** تبديل شوند تا قابليت نگهداري در حافظه اصلي <sup>و</sup> يا در حافظه هاي جانبي را پيدا كنند.در اين بخش ، برخي از روشهاي معمول در نگهداري اعداد <sup>و</sup> اطلاعات غير عددي مورد بررسي قرار خواهند گرفت.

**واحدهاي حافظه**

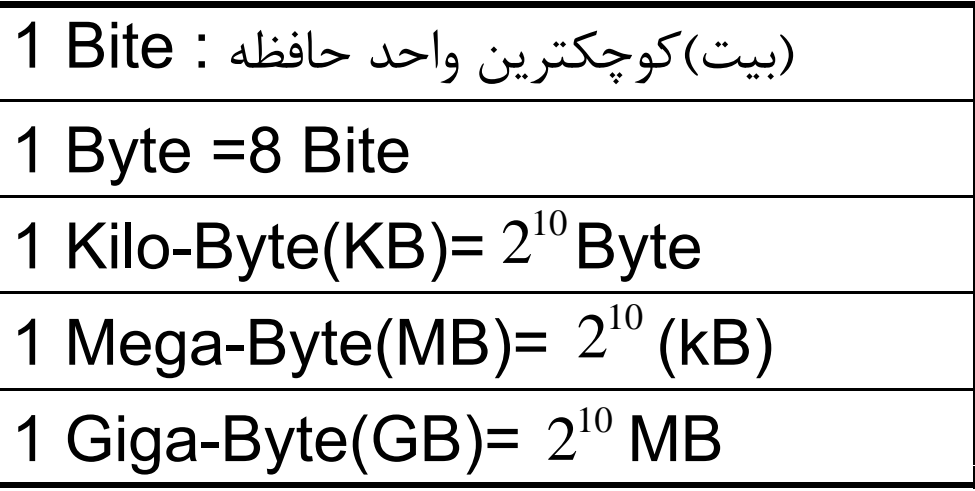

براک دریافت نمونہ ۔والات، جروات و کتب بیٹتر بہ ما بسوندید در

**نمايش داخلي اعدا صحيح**

**مثال1) عدد دهدهي 121 را در يك بايت قرار دهيد.**

$$
(121)10 = (1111001)2 \rightarrow 0 1 1 1 1 1 0 0 1
$$

**عدد دودوئي حاصل هفت رقمي است. يك رقم صفر به سمت چپ آن اضافه مي كنيم تا فضاي يك بايت را پر نمايد.**

**مثال )2 بزرگترين عددي را كه مي توان در چهار بيت نمايش داد چند است ؟**

11111  $|$  = 1 × 2<sup>3</sup> + 1 × 2<sup>2</sup> + 1 × 2<sup>1</sup> + 1 × 2<sup>0</sup> = 15 **نكته: به طور كلي، بزرگترين عددي را كه ميتوان در <sup>n</sup> بيت نمايش داد عبارت است از:**

 $Max.value = 2<sup>n</sup> - 1$ 

براک دریافت نمونہ سوالات، جروات و کتب بیٹتر یہ ما بسوندید در

#### **نمايش اطلاعات به صورت كد اسكي(ASCII (<sup>و</sup> كد ابسديك (EBCDIC(**

در اوايل دوران توليد كامپيوتر، براي نمايش اطلاعات كاراكتري ، كدهاي مختلفي طراحي شد به طوريكه هر شر كت سازنده كامپيوتر، كد مربوط به خود را به كار مي گرفت. انتخاب كد در ساخت كامپيوتر موثر بوده و بعد از ساختن كامپيوتر تغيير كد به سادگي ممكن نبود . به دليل عدم وجود يك كد استاندارد، انتقال اطلاعات از كامپيوتري به كامپيوتر ديگر با مشكل مواجه بود . براي رفع اين مشكل كميته استاندارد تبادل اطلاعات آمريكا (ASCII (تصميم گرفت كه استانداردي را توليد نمايد. اين كد، كد اسكي نام گرفت. اين كد در ابتدا از Y بيت تشكيل مي شد. يعني هر كاراكتر، Y بيت را اشغال مي كرد. لذا با Y بيت ١٢٨ كاراكتر مختلف قابل نمايش است (128=7^2). با توسعه اين سيستم ، كد اسكي ٨ بيتي به وجود آمد. با اين كد، <sup>256</sup> كاراكتر مختلف قابل نمايش است.

كد اسكي ٨ بيتي به دو بخش كلي تقسيم مي شود.

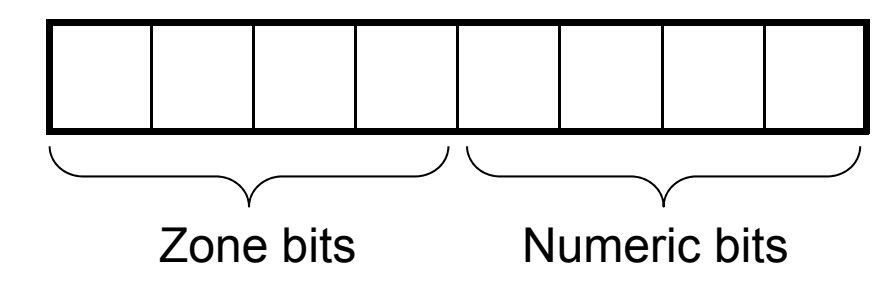
برای دریافت نمونہ سوالات، جروات و کتب بیشتر بہ ما بیپوندید در

**جداول مربوط به كد اسكي در مراجع مختلف موجود است.**

**مثال )3 با توجه به جدول اسكي زير @ را با چه كدي نشان ميدهيد <sup>و</sup> <sup>01000011</sup> مربوط به چه كاراكتري است؟**

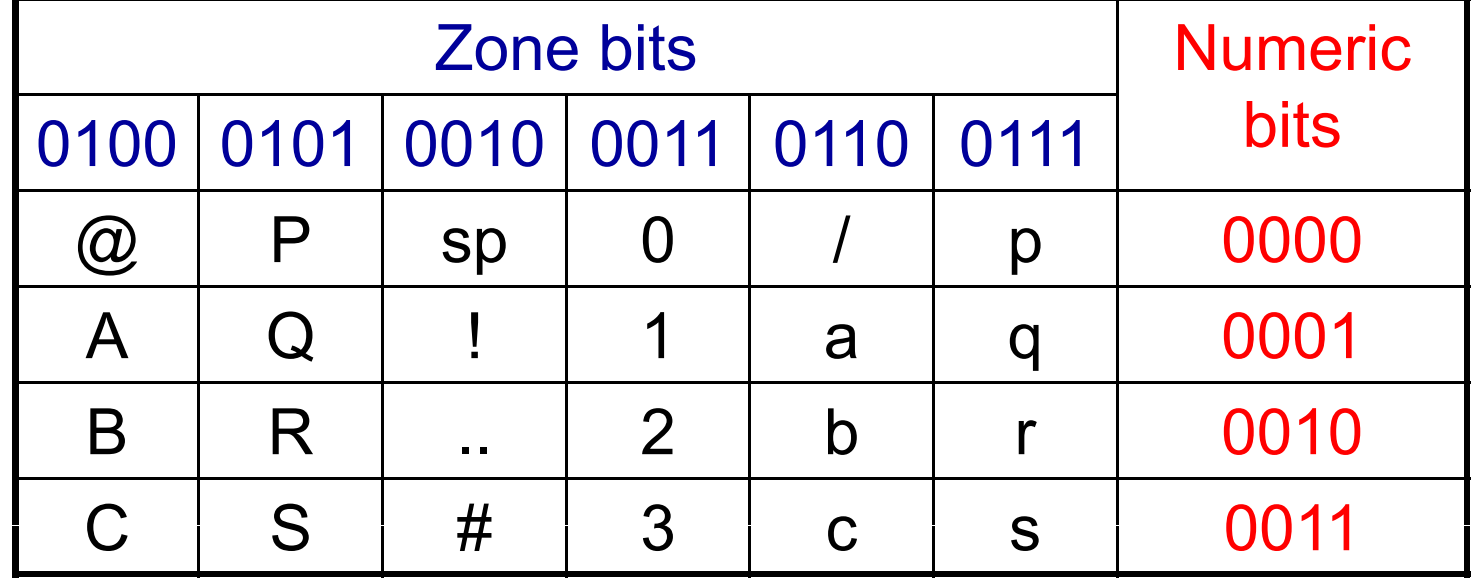

**@ 01000011 C**

$$
\bigcirc \hspace{-1.5mm} \bigcirc \hspace{-1.5mm} \longrightarrow \hspace{-1.5mm} \fbox{$0 \mid 1 \mid 0 \mid 0 \mid 0 \mid 0 \mid 0 \mid 0 \mid 0 \mid}
$$

**كد ابسديك نسبت به كد اسكي رواج كمتري دارد <sup>و</sup> غالبا براي كامپيوترهاي بزرگ IBM به كار مي رود كه چيزي بيه<sup>ك</sup> <sup>ش</sup> كد <sup>س</sup> ا كي است.**

برای دریافت نمونہ سوالات، جروات و کتب بیشتر بہ ما بیپوندید در

https://t.me/iust\_scientific

# **الگ <sup>ت</sup> وري <sup>م</sup> <sup>و</sup> فل <sup>ا</sup> وچ رت**

- • **الگوريتم در لغت به معناي روش حل مسائل مي باشد <sup>و</sup> از نام دانشمند <sup>و</sup> رياضي دان ايراني ، ابو جعفربن محمد خوارزمي گرفته شده است.**
- • **الگوريتم مجموعه دستورالعملهايي است كه اگر دنبال گردد حاصل كار موجب حل مسئله اي خاص مي شود.**
- • **الگوريتم مجموعه دستورالعملهايي است كه مراحل كاريمختلف را به زبان دقيق <sup>و</sup> با جزئيات كافي بيان نمايد <sup>و</sup> در آن ترتيب مراحل <sup>و</sup> شرط خاتمه عمليات كاملا مشخص باشد.**
- • **الگوريتم برنامه ايست كه روي كامپيوتر قابل پياده سازي بوده <sup>و</sup> تنها يك قدم به سمت نوشتن برنامه اصلي باقي است.**
	- **مسئله براي حل يك مسئله خاص، بايد آنرا به صورت الگوريتم كه روش حل يك مسئله است بنويسيم ، آنگاه آنرا به فلوچارت تبديل كرده <sup>و</sup> فلوچارت را به زبان برنامه نويسي مورد نظر خود <sup>ت</sup> ديل كن تبديلكنيم.**

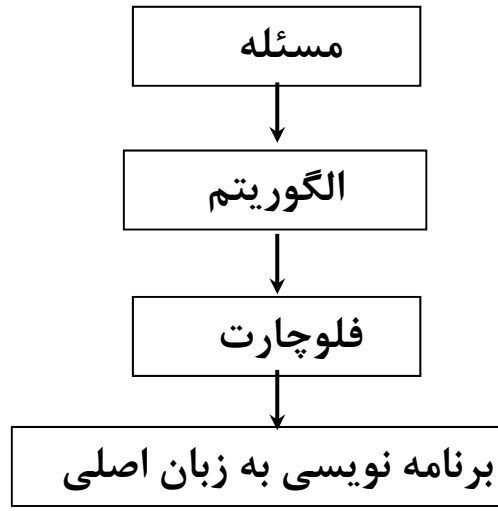

برای دریافت نمونہ سوالات، جروات و کتب بیشتر بہ ما بیپوندید در

https://t.me/iust\_scientific

**نكات برجسته <sup>و</sup> مهم در نوشتن الگوريتم ها**

**زبان دقيق** اگر از يک جمله برداشتهاي متفاوتي شود و يا اينکه جمله مبهم باشد ، گوييم بيان آن جمله يا عبارت دقيق نيست .

**جزئيات كافي** عمليات ذكر شده در يك الگوريتم بايد براي مجري آن شناخته شده باشد . نويسنده الگوريتم بايد از چيزهايي كه مجري الگوريتم(زبان برنامه نويسي مورد نظر) مي داند آگاه باشد و هيچگونه فرضي را در مورد مجري الگوريتم منظور نكند.

**<sup>ر</sup> <sup>ت</sup> تيب مر <sup>ح</sup> ا ل** مراحل انجام دستورالعملها بايد به ترتيب انجام گيرد <sup>و</sup> در غير اينصورت دستورالعملها قابل اجرا نخواهد بود.

**خاتمه عمليات**

شرط يا شروط خاتمه عمليات بايد در الگوريتم ذكر شود بخصوص وقتي كه عمليات تكراري هستند.

براک دریافت نمونہ سوالات، جروات و کتب بیشتر بہ ما بیپوندید در

# **مراحل ضروري در نوشتن الگوريتم**

**1- تعريف دق قي <sup>ي</sup> از مسئله 2- تعيين كليه پارامترها يا عوامل موجود در مسئله -3ورودي <sup>و</sup> خروجي هاي مسئله 4- انتخاب يك راه حل مناسب براي حل مسئله**

براک دریافت نمونہ سوالات، جروات و کتب بیشتر بہ ما بیپوندید در

# **روشهاي بيان الگوريتم**

**بيان الگوريتم با جملات فارسي**

در اين روش ، الگوريتمها بدون استفاده از نمادهاي خاصي ذكر مي شوند. **مثال : الگوريتمي كه مجموع دو عدد را محاسبه كند.** 1- دو عدد را بگير

-2آنها را با هم جمع كن

3- پايان

اشكالات اين روش: الگوريتمها طولاني مي شوند <sup>و</sup> گاه از دستورات الگوريتم تفسيرهاي گوناگوني مي شود.

**بيان الگوريتم به زبان رياضي**

نسبت به زبان فارسي دقيق تر است.

**مثال : الگوريتمي كه سه مقدار عددي را از ورودي خوانده، ميانگين آنها را چاپ نمايد.**

بخوان را A,B,C 1-  $\mathsf{SUM}\mathsf{ \mathsf{ \mathsf{ \mathsf{C}\mathsf{ \mathsf{+}\mathsf{C}\mathsf{ \mathsf{-}\mathsf{Y}}}}}$ -2C+B+SUMA **نكته : مجري مفهوم خواندن ، جمع ، چاپ كردن <sup>و</sup> پايان را مي داند.** AVE←SUM/3-۳ 4- AVE را چاپ كن رچ پ ن**مجري مفهوم ميانگين را نميداند ، بلكه راه حل محاسبه ميانگين را نويسنده الگوريتم بايد مشخص كند.** علامت ← به معنی انتساب است و مقدار سمت راست را در متغیر سمت 5- پايان **چپ قرار مي دهد.** 

#### براک دریافت نمونہ سوالات، جروات و کتب بیشتر بہ ما بیبوندید در

#### **<sup>ا</sup> بي <sup>ن</sup> الگ <sup>ت</sup> وري <sup>م</sup> <sup>ت</sup> سط شك <sup>و</sup> ل ها**

در بيان رياضي الگوريتم ، مراحل الگوريتم به صورت دستورالعملهاي متوالي تنظيم مي شوند . وقتي الگوريتم طولاني باشد <sup>و</sup> يا پيچيدگي الگوريتم بيشتر شود، دنبال كردن مراحل الگوريتم دشوار مي شود. بيان الگوريتم توسط اشكال به روشهاي متفاوتي امكانپذير است كه يكي از اين روشها **فلوچارت (Flowchart ( يا نمودار گردشي** نام دارد . در بيان الگوريتم توسط فلوچارت، از تعدادي اشكال خاص استفاده مي شود كه به شرح آنها مي پردازيم:

**-1 شروع <sup>و</sup> پايان**

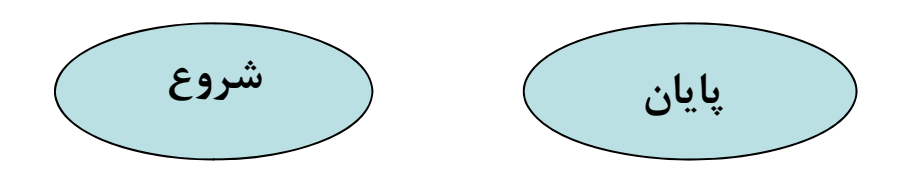

 2- **علامت اتصال شروع** براي اتصال بخشهاي مختلف يك فلوچارت از يك فلش استفاده مي شود.

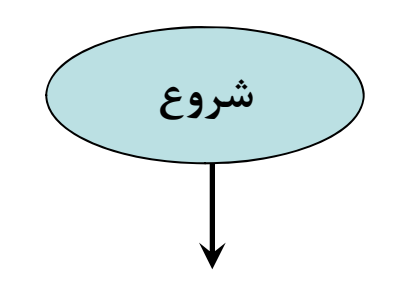

براک دریافت نمونہ سوالات، جروات و کتب بیشتر بہ ما بیبوندید در

**-3علامت انتساب <sup>و</sup> محاسباتي** براي نمايش دستورات انتسابي <sup>و</sup> محاسباتي، از يك شكل مستطيلي استفاده مي شود. KÅ1N=P+2

4- **علامات ورودي <sup>و</sup> خروجي** : **ورو ي روجي** براي نمايش دستورات ورودي <sup>و</sup> خروجي از يك متوازي الاضلاع استفاده مي شود.

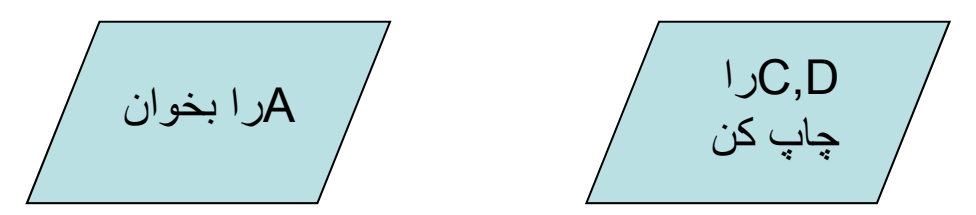

**5 علا تها <sup>ش</sup> ط : -5علامتهايشرطي**

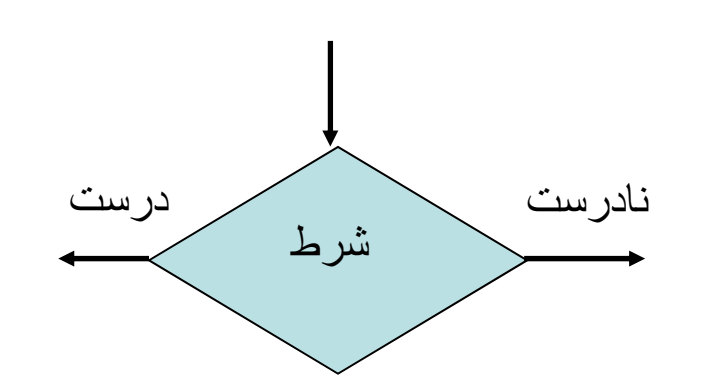

براک دریافت نمونہ سوالات، جروات و کتب بیٹتر بہ ما بیپوندید در

https://t.me/iust\_scientific

### **حلقه هاي تكرار**

**در اغلب الگوريتم ها دستوراتي وجود دارد كه اجراي آنها بايد چندين بار تكرار شود.**

**مثال: الگوريتمي كه تعداد <sup>100</sup> عدد را از ورودي خوانده <sup>و</sup> آنها را با هم جمع كند:** 9 يك راه حل اين است كه <sup>100</sup> دستور خواندن در الگوريتم تدارك ديده شود <sup>و</sup> در هر دستور يك عدد از ورودي خوانده شود. 9 راه حل ديگر اين است كه به كامپيوتر تفهيم شود كه عمل خواندن را <sup>100</sup> بار تكرار كند.

**راهكار تكرار اجراي دستورات را حلقه تكرار گويند.** 

 **در حلقه تكرار بايد سه چيز مشخص باشد: -شرط حلقه تكرار كه مشخص مي كند حلقه تكرار چه زماني خاتمه مي يابد.** *-گام افزایش به حلقه تکرار* که مقداری است که به ازای هر بار اجرای حلقه به شمارنده حلقه **شمارنده حلقه تكرار كه مشخص مي كند تا كنون حلقه چند بار تكرار شده است. اضافه مي شود.**

براک دریافت نمونہ سوالات، جروات و کتب بیشتر بہ ما بیپوندید در

https://t.me/iust\_scientific

 **به طوركلي حلقه تكرار بر اساس شرط حلقه بنا مي شود. دستورات حلقه ممكن است به دو صورت در فلوچارت ظاهر شوند.**

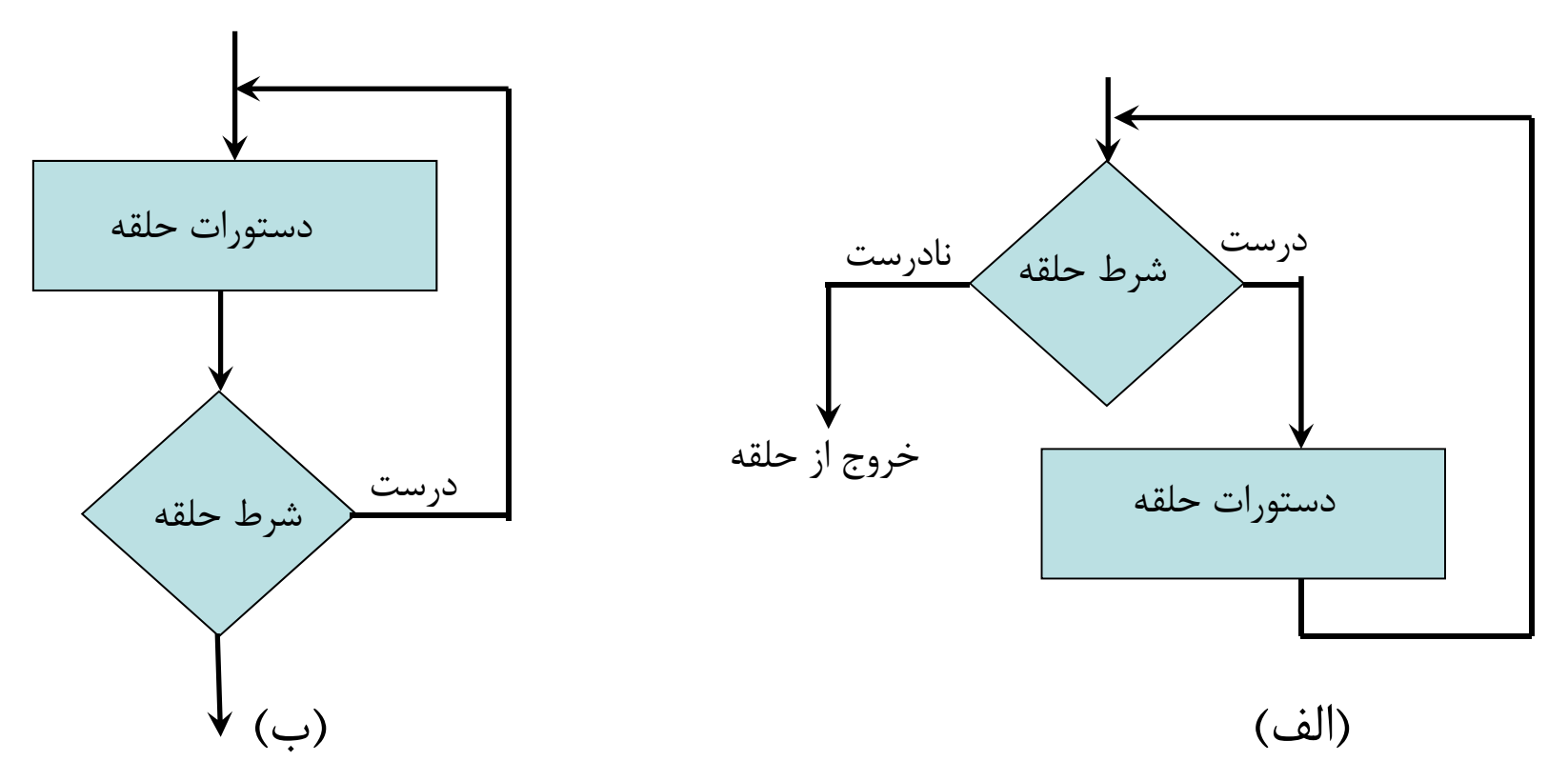

- در روش الف ابتدا شرط حلقه بررسي مي شود و در صورت درست بودن شرط، دستورات حلقه اجرا مي شود <sup>و</sup> كنترل به ابتداي حلقه ميرود <sup>و</sup> تا آنجا ادامه مي يابد كه شرط حلقه نادرست شود.
	- در روش <sup>ب</sup> ابتدا دستورات حلقه اجرا شده <sup>و</sup> سپس شرط حلقه تست مي شود <sup>و</sup> در صورت درست بودن ، كنترل الگوريتم به ابتداي حلقه مي رود وگرنه خاتمه مي يابد.
		- •**تفاوت دو حالت :** در روش <sup>ب</sup> دستورات حلقه حداقل يكبار تكرار مي شوند.

برای دریافت نمونہ سوالات، جروات و کتب بیشتر بہ ما بیبوندید در

**اثبات درستي الگوريتم**

**يكي از مراحل مهم در طراحي الگوريتم، اثبات درستي آن است . به عبارت بايدديگر، الگوريتم را به روش دستي <sup>و</sup> با داده هاي آزمايش امتحان كرد تا مشخص شود كه آيا درست عمل مي كند يا نه . اگر درست عمل نكرد بايد اشكالات موجود را يافته <sup>و</sup> <sup>ه</sup> آن <sup>ا</sup> را بر رط <sup>ف</sup> نموده <sup>و</sup> سپس الگوريتم را مجددا امتحان نمود.**

براک دریافت نمونہ سوالات، جروات و کتب بیـنتر بہ ما بیبوندید در

## **مثالهايي از الگوريتم <sup>و</sup> فلوچارت**

**مثال : 1 الگوريتمي كه سه مقدار عددي را از ورودي خوانده، ميانگين آنها را چاپ نمايد.**

بخوان  $1, A, B, C-1$  $\mathsf{SUM}\mathsf{ \in }\mathsf{A}\mathsf{+B}\mathsf{+C}\mathsf{-}\mathsf{r}$ AVE←SUM/3-۳ 4- AVE را چاپ كن 5- پايان

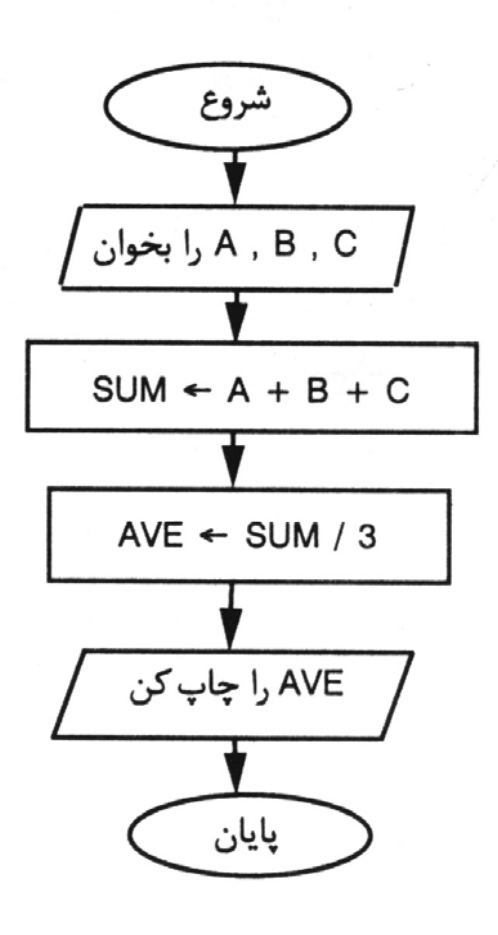

براک دریافت نمونہ سوالات، جروات و کتب بیـنتر بہ ما بیبوندید در

https://t.me/iust\_scientific

**مثال )2 الگوريتمي كه شعاع دايره را از ورودي خوانده ، محيط <sup>و</sup> مساحت آنرا محاسبه كند.**

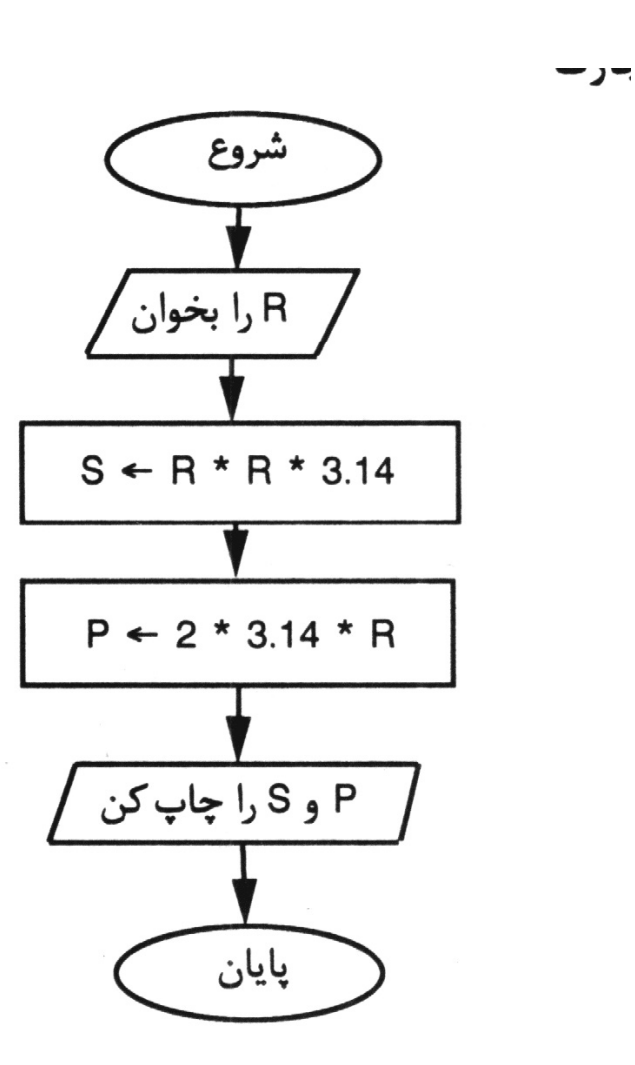

**1- R را بخوان S**Å**R\*R\*3.14 2- P**Å**2\*3.14\*R 3- 4- P,Sراچاپ كن 5- پايان**

براک دریافت نمونہ سوالات، جروات و کتب بیـنتر بہ ما بیبوندید در

**مثال )3 الگوريتمي كه دو مقدار را از ورودي خوانده <sup>و</sup> مقدار بزرگتر را چاپ كند.**

1- y,x را بخوان 2- اگر y>x آنگاه MaxÅ<sup>x</sup> گو رنه MaxÅy 3- Max را چاپ كن 4- پايان

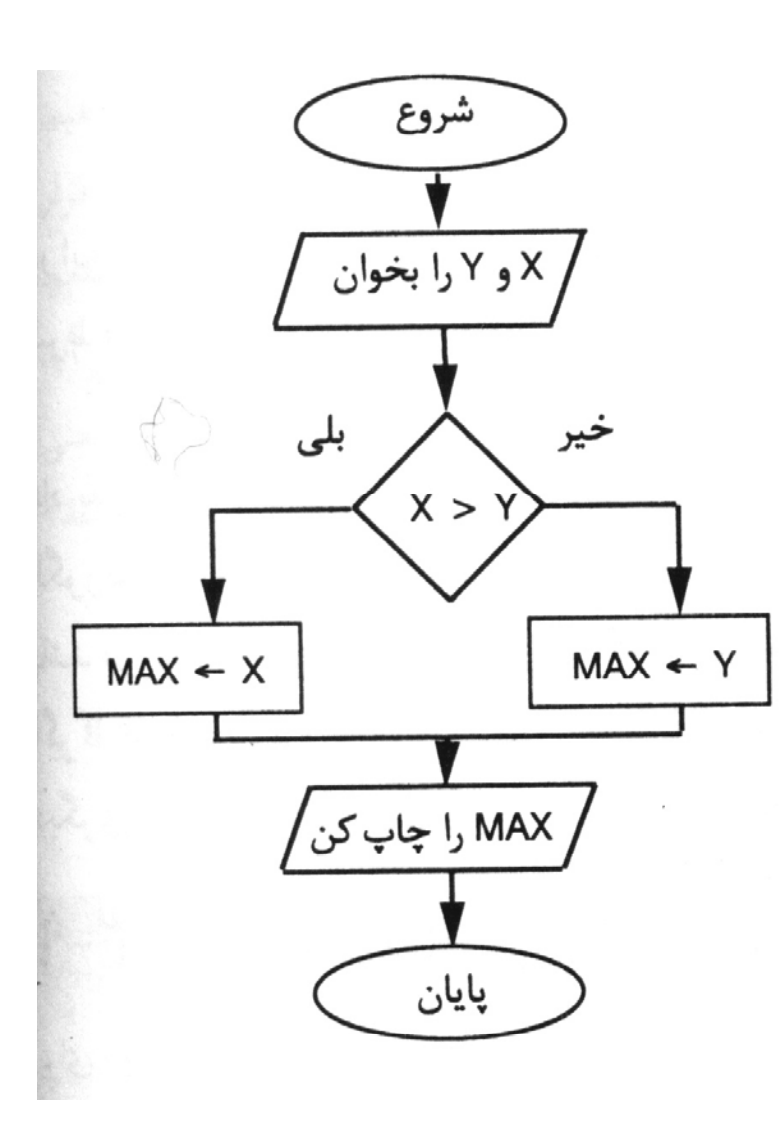

براک دریافت نمونہ سوالات، جروات و کتب بیـنتر بہ ما بیبوندید در

https://t.me/iust\_scientific

مثال۴) الگوریتمی که عددی مثل Xرا از ورودی خوانده ، اگر زوج باشد عبارت 1+2X و اگر فرد **باشد عب <sup>ر</sup><sup>ا</sup> <sup>ت</sup> -5x2 را محاسبه كرده <sup>و</sup> به <sup>خ</sup> <sup>ا</sup> <sup>ا</sup> <sup>ك</sup> خروجي ببرد.**

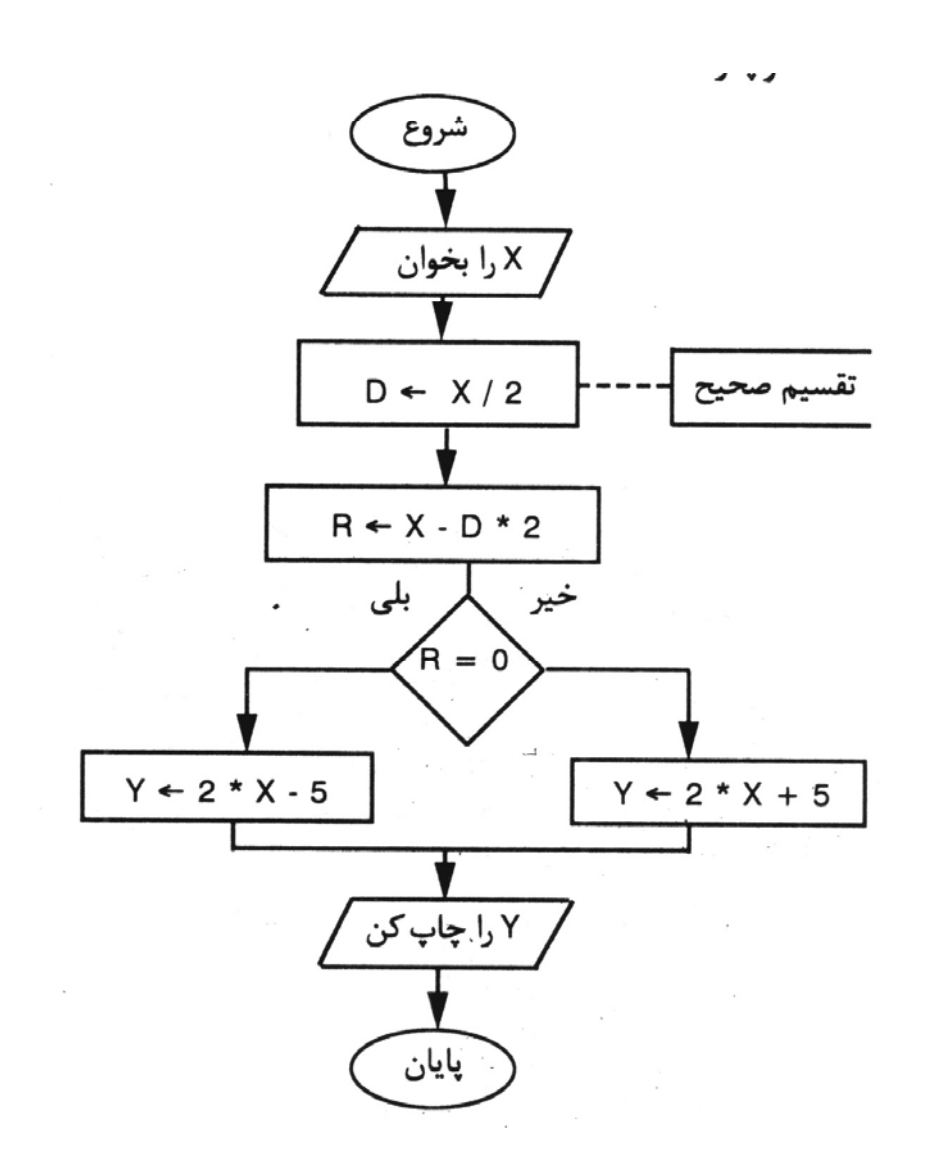

**1- <sup>x</sup> را <sup>خ</sup> ا <sup>ب</sup> ون D**Å**[x/2] 2- R**Å**x-D\*2 3- Y**Å**2x+5 آنگاه R=0اگر 4- Y**Å**2x-5 وگرنه -5Y <sup>ر</sup> <sup>چ</sup> <sup>پ</sup> <sup>ا</sup> <sup>ا</sup> كن -6 پايان** براک دریافت نمونہ سوالات، جروات و کتب بیشتر بہ ما بیبوندید در

https://t.me/iust\_scientific

مثال ۵) الگوریتمی که مقدار سه عدد را خوانده و آنها را به ترتیب از بزرگ به کوچک چاپ کند.

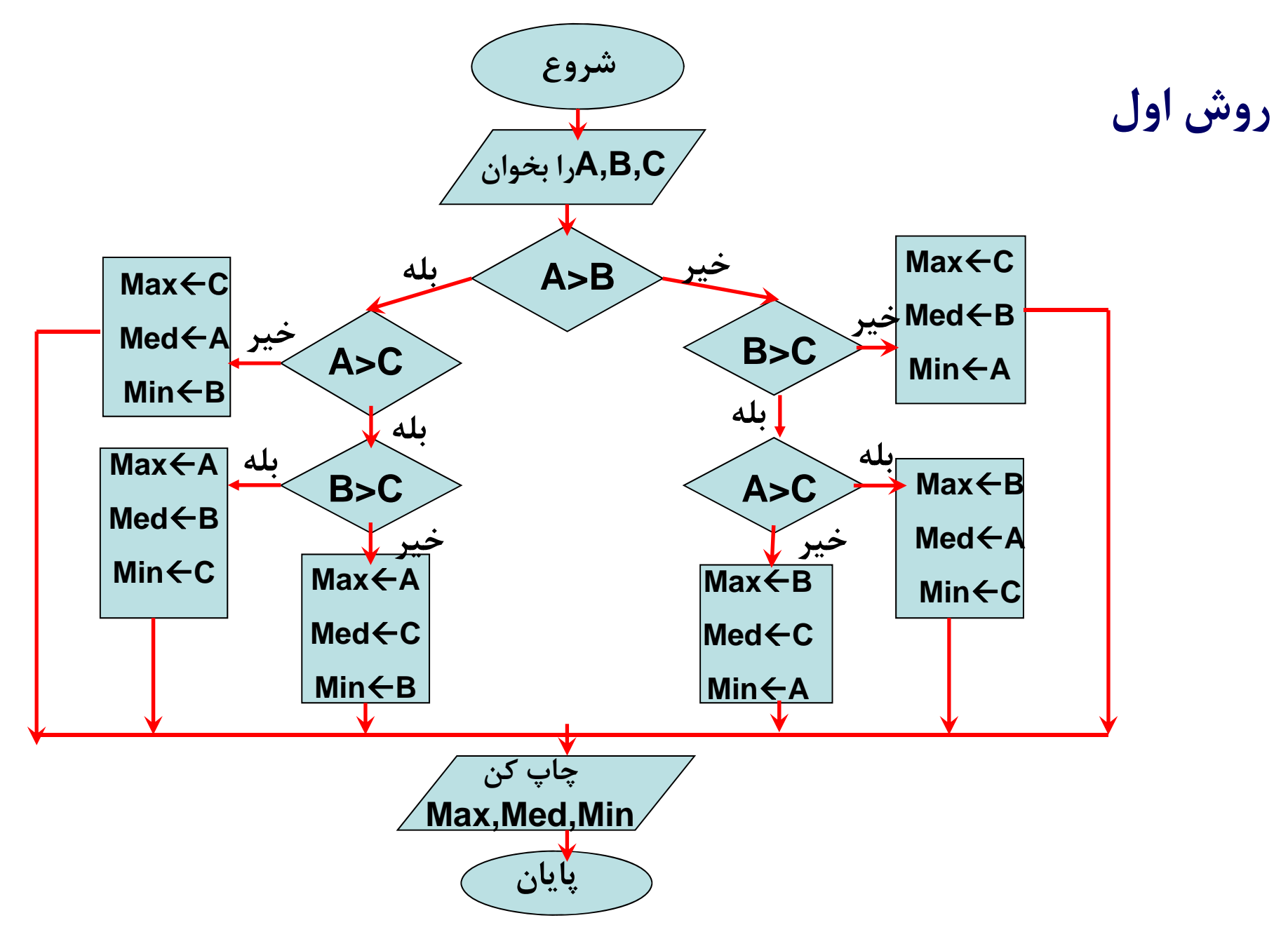

برای دریافت نمونہ سوالات، جروات و کتب بیـتتر بہء، بییوندید در

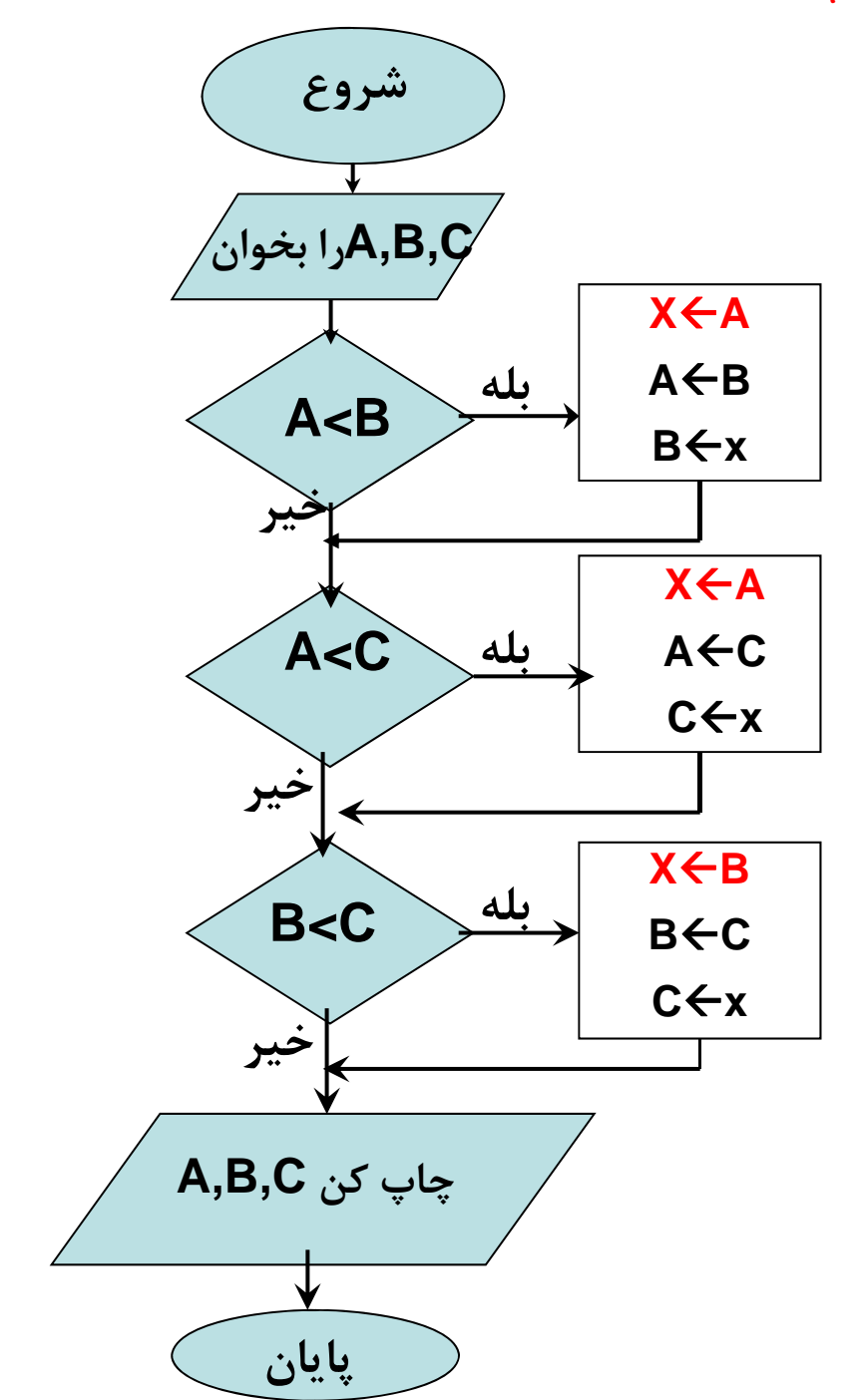

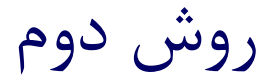

برای دریافت نمونہ سوالات، جروات و کتب بیشتر بہ ما بیپوندید در

**نكات مثال 5: در فلوچارت دوم از 3 عمليات شرطي <sup>و</sup> در فلوچارت اول از 5 عمليات شرطي استفاده نموده ايم. بنابراين فلوچارت دوم كارايي بالاتري دارد.** یس برای حل یک مسئله گاه می توان از چندین الگوریتم استفاده کرد و **الگوريتمي بهتر است كه كاراتر بوده، اجراي آن زمان كمتري بخواهد <sup>و</sup> يا هنرمندانه تر نوشته شده باشد.**

براک دریافت نمونہ سوالات، جروات و کتب بیٹتر بہ ما بیبوندید در

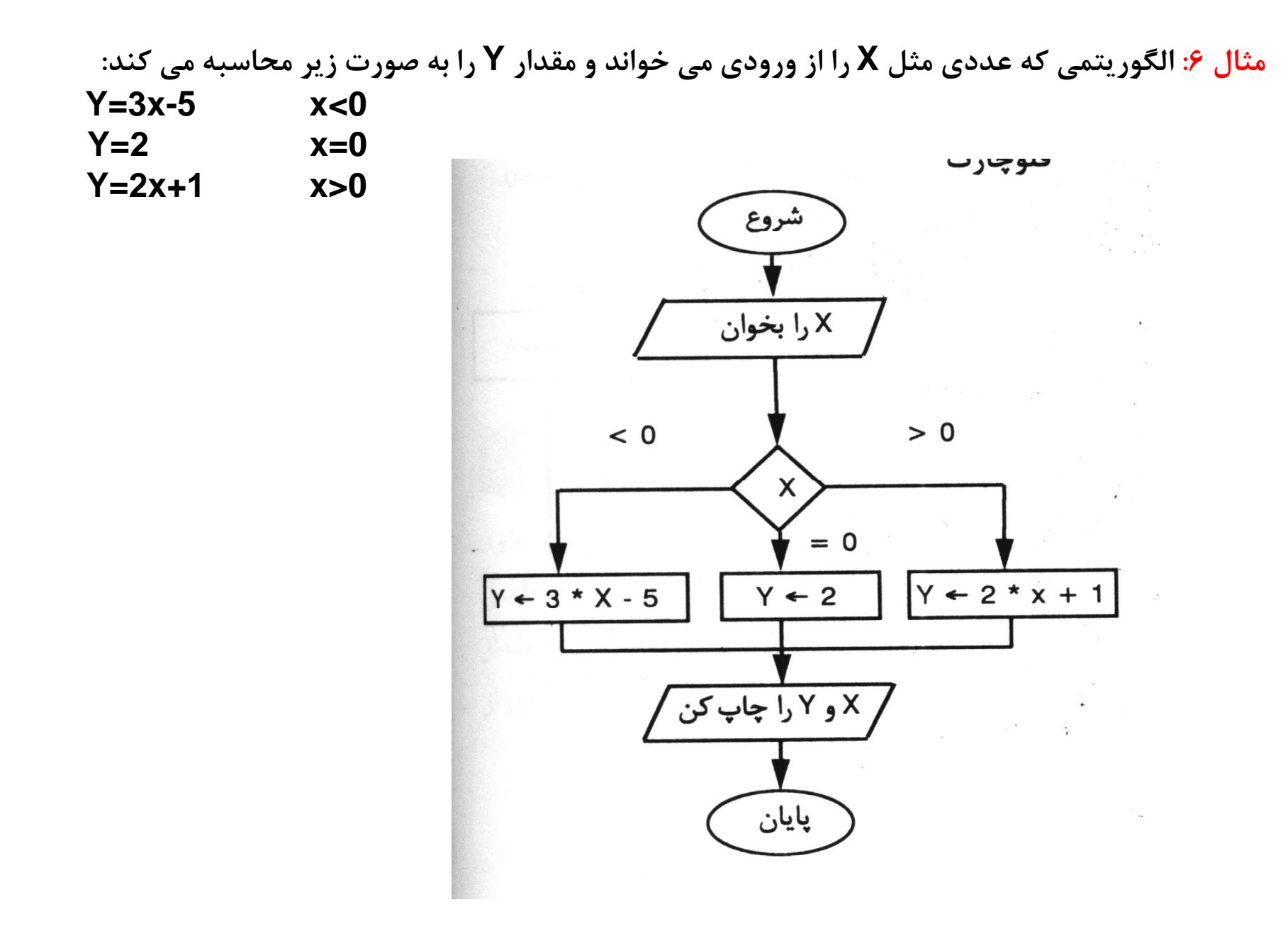

براک دریافت نمونہ سوالات، جروات و کتب بیـنتر بہ ما بیبوندید در

مثال ۷) الگوریتمی که تعداد N عدد را از ورودی خوانده و مجموع آنها را محاسبه و چاپ کند.

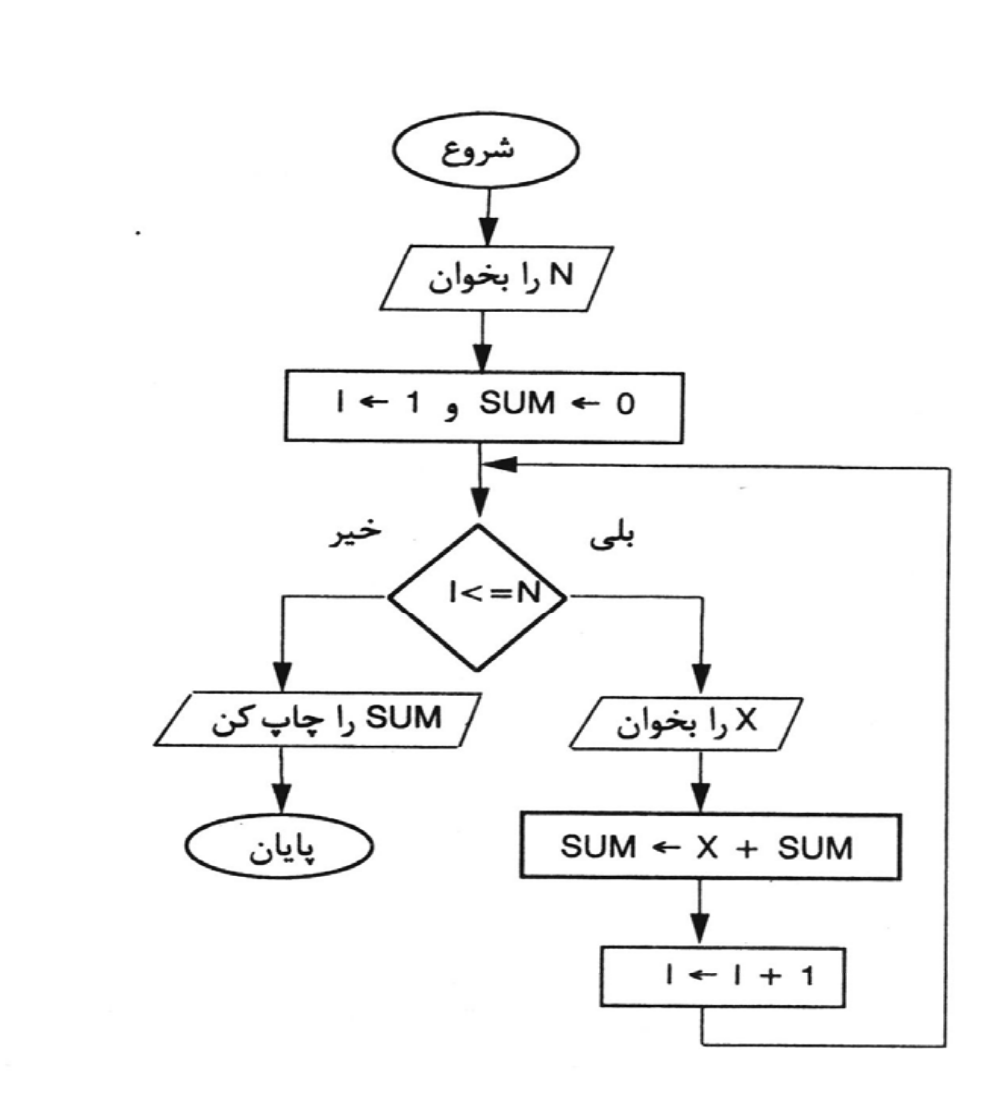

براک دریافت نمونہ سوالات، جروات و کتب بیشتر بہ ما بیبوندید در

**مثال )8 الگوريتمي كه تعدادي عدد را خوانده <sup>و</sup> بزرگترين عدد را پيدا <sup>و</sup> چاپ كند.**

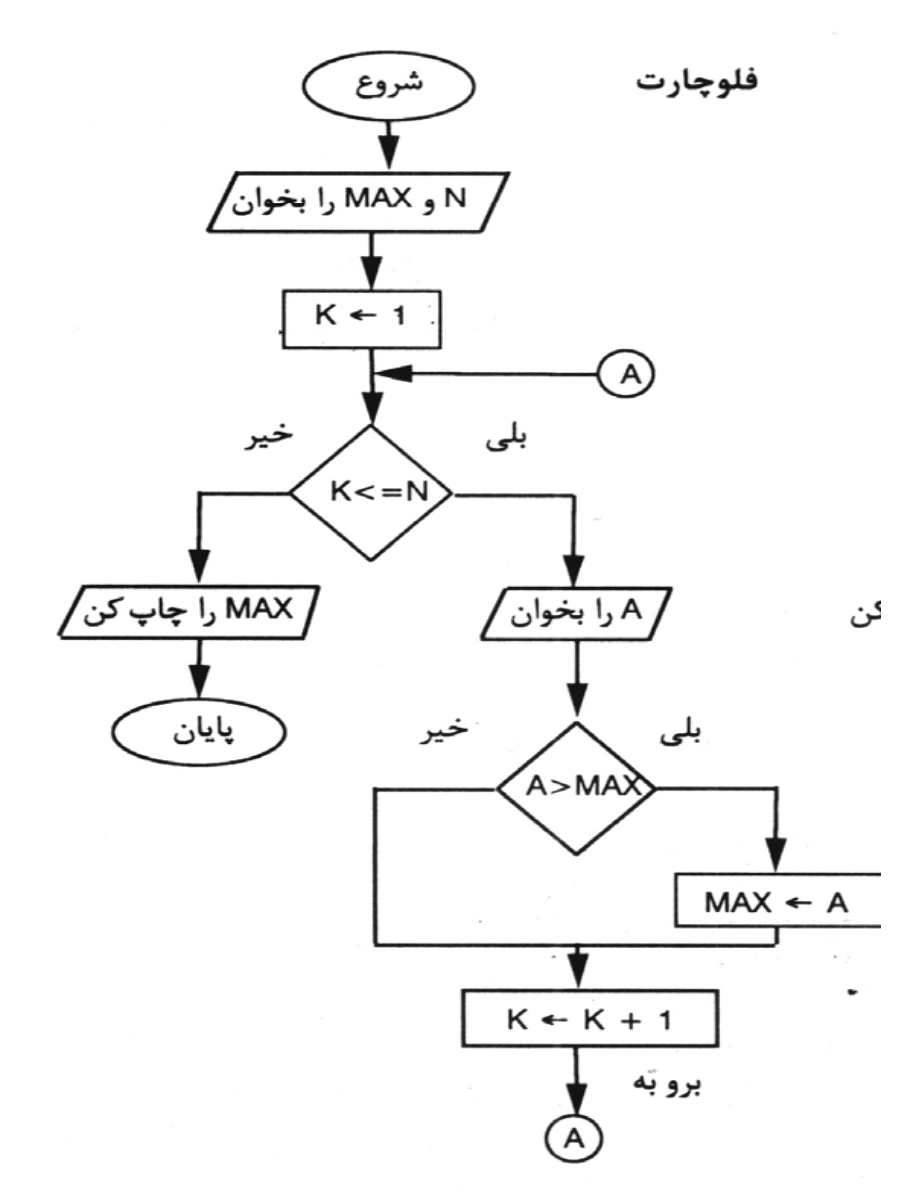

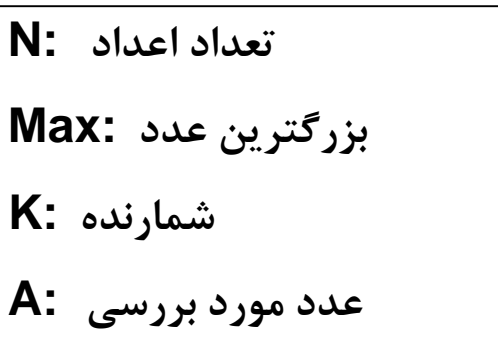

برای دریافت نمونہ سوالات، جروات و کتب بیـتتر بہء، بییوندید در

**مثال )9 الگوريتمي كه عدد صحيح <sup>و</sup> مثبت <sup>N</sup> را از ورودي خوانده <sup>و</sup> فاكتوريل آن را محاسبه كند.**

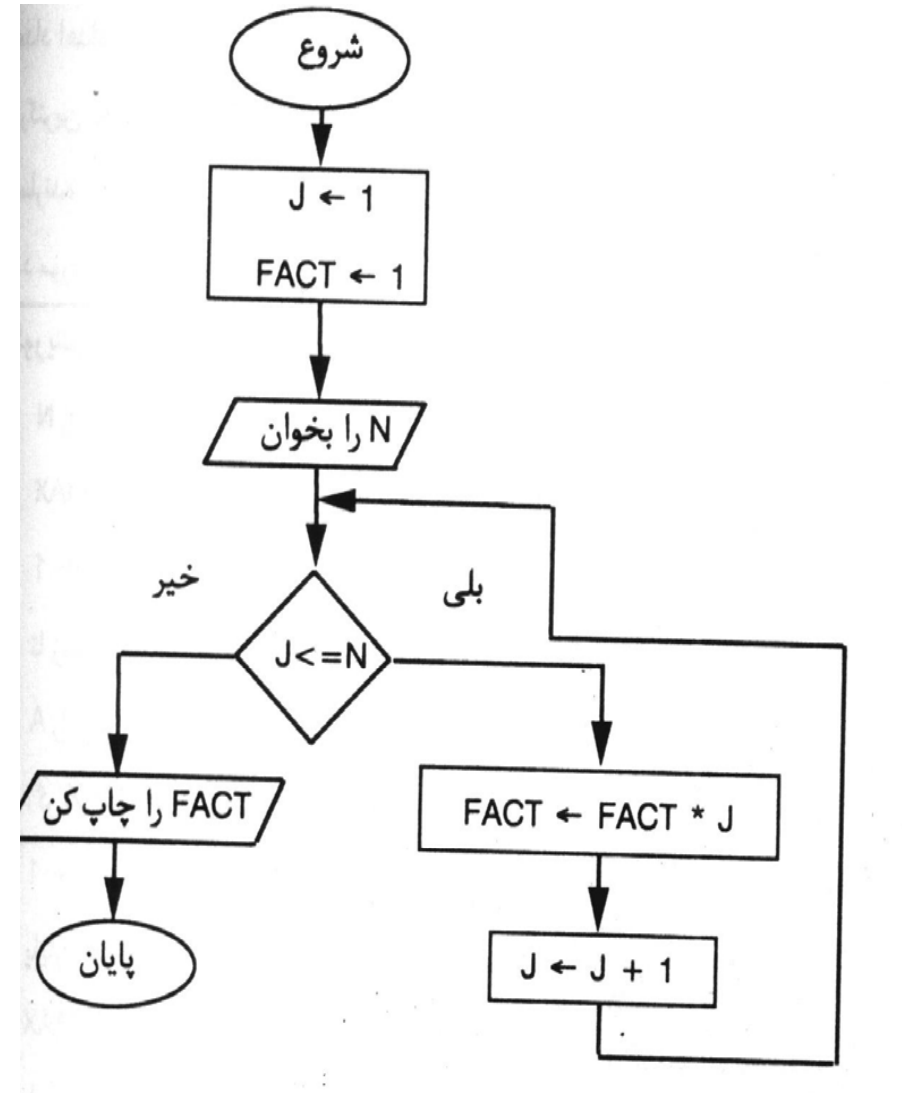

براک دریافت نمونہ سوالات، جروات و کتب بیشتر بہ ما بیبوندید در

https://t.me/iust\_scientific

**مثال10) الگوريتمي كه مجموع N جمله از دنباله زير را محاسبه كرده <sup>و</sup> به خروجي ببرد.**

شروع  $S \leftarrow 0$  $\vert \leftarrow 1$ / N را بخوان **/** خير بلى  $I < = N$  $s \leftarrow s + \mathbf{I}$ / S را چاپ کن پایان  $\mathsf{I} \leftarrow \mathsf{I} + \mathsf{1}$ 

**S=1+2+3+…+N**

براک دریافت نمونہ سوالات، جروات و کتب بیـنتر بہ ما بیبوندید در

**مثال11) الگوريتمي كه مجموع N جمله از دنباله زير را محاسبه كرده <sup>و</sup> به خروجي ببرد.**

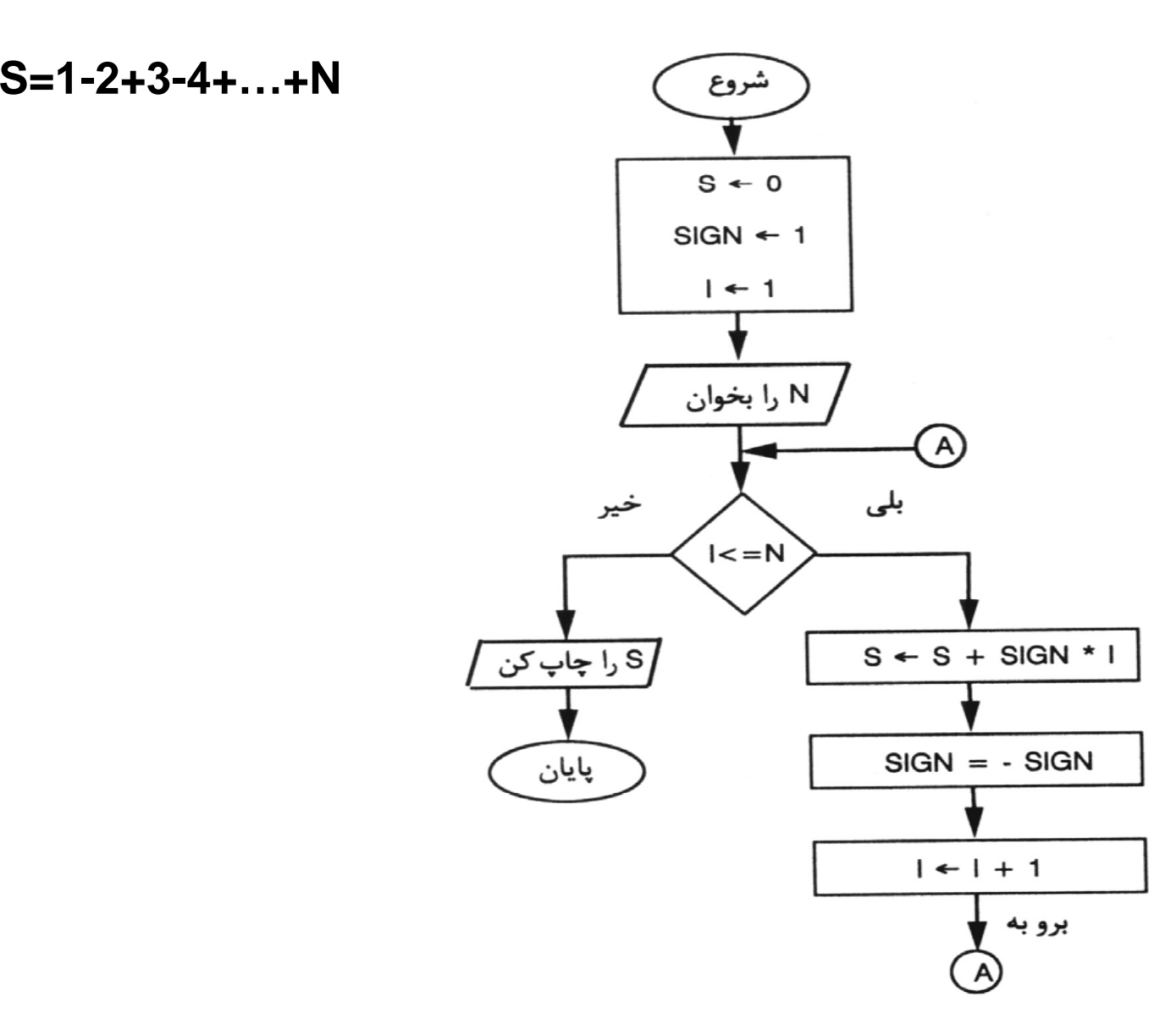

براک دریافت نمونہ سوالات، جروات و کتب بیـنتر بہ ما بیبوندید در

**مثال 12) الگوريتمي كه نمرات دانش آموزي را از ورودي خوانده <sup>و</sup> معدل وي را محاسبه كند.**

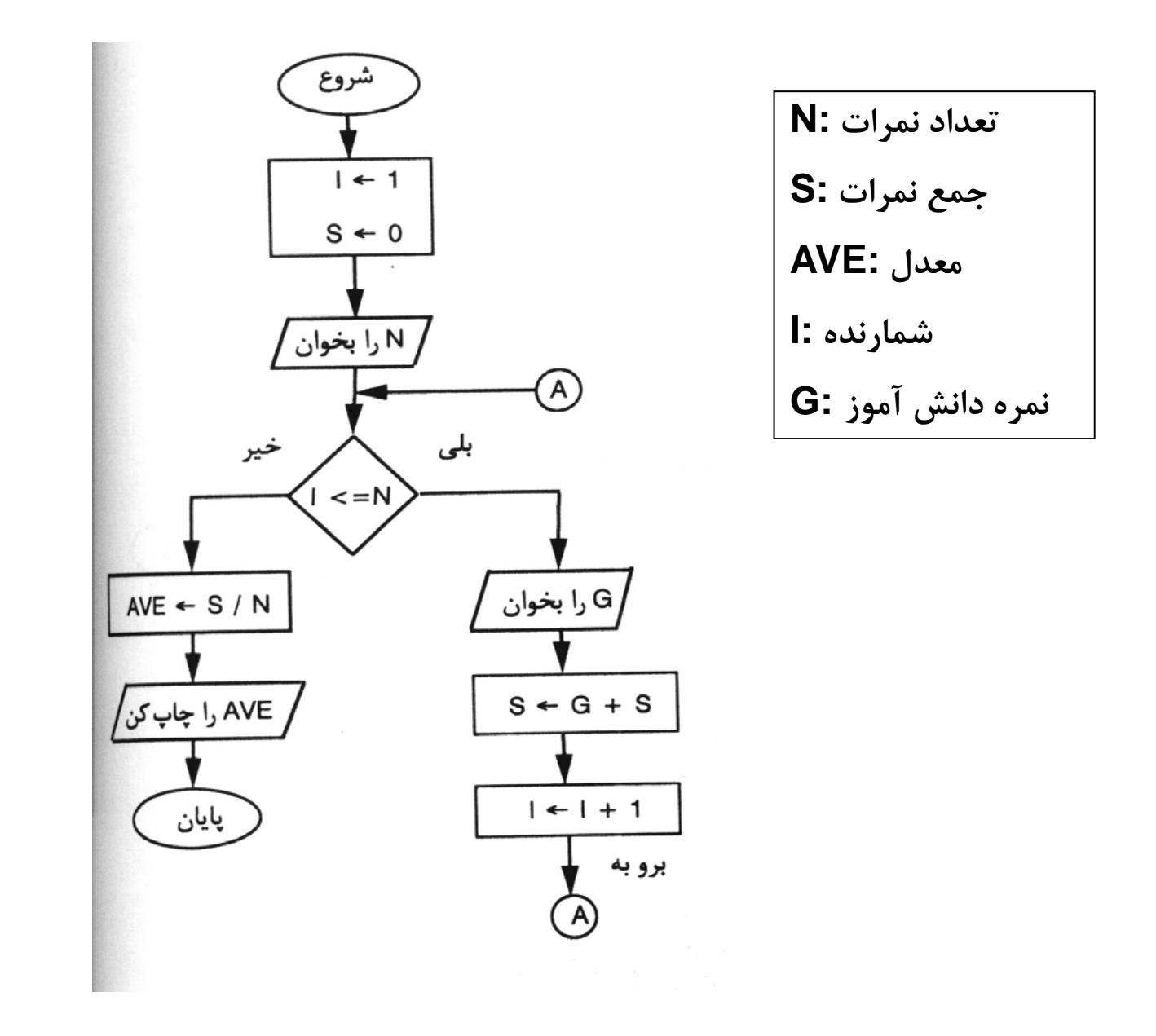

براک دریافت نمونہ سوالات، جروات و کتب بیـنتر بہ ما بیبوندید در

https://t.me/iust\_scientific

مثال ۱۳) الگوریتمی که تعداد N عدد صحیح و مثبت را خوانده و تعداد اعدادی را که بر ۳ قابل **قسمت هستند را مشخص <sup>م</sup> <sup>ن</sup> ايد.**

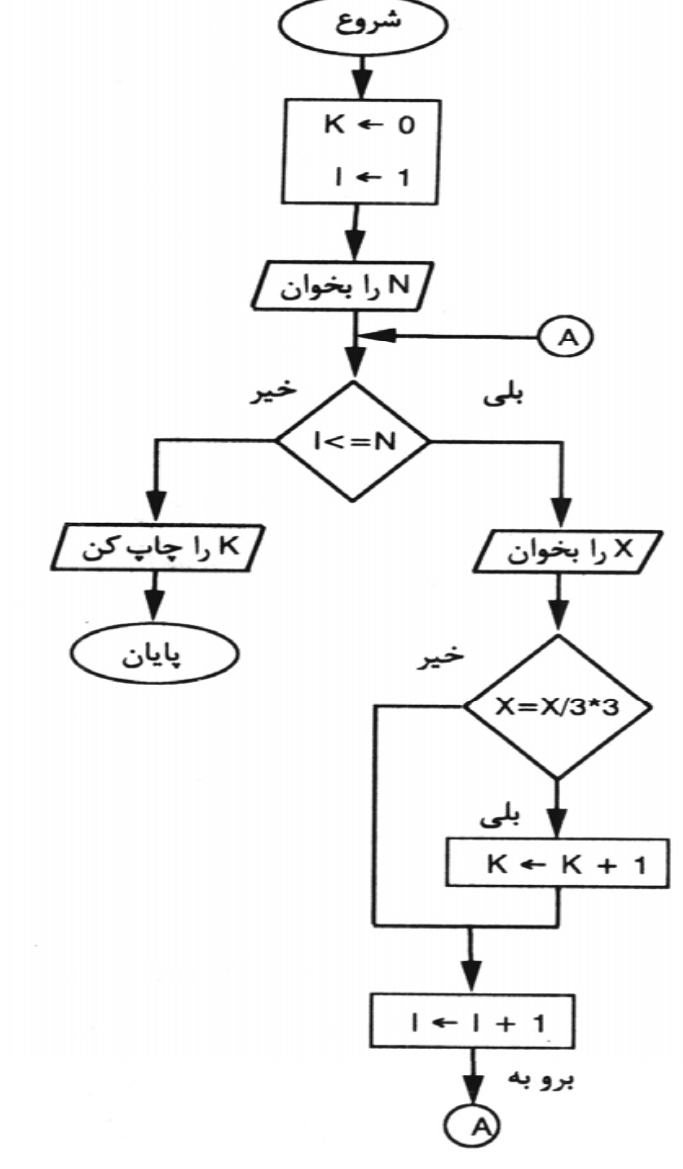

$$
K: \text{ if } \mathcal{X} \text{ is a } \mathcal{X} \text{ is a } \mathcal{X} \
$$

**تعداد اعداد :N**

- **عدد مورد <sup>س</sup> برر <sup>ي</sup>:X**
- **شمارنده حلقه :I**

برای دریافت نمونہ سوالات، جروات و کتب بیـتتر بہء، بییوندید در https://t.me/iust\_scientific**مثال 14) الگوريتمي كه تعداد پالسهاي تلفن مشتريان مخابرات را به همراه نام آنها خوانده <sup>و</sup> هزينه تلفن آنها را به شرح زير محاسبه نمايد: از 1 تا 1000 پالس، هر پالس 10 ريال <sup>و</sup>** شروع **به ازاي پالس هاي مازاد هر پالس 12 ريال**  $\vert \leftarrow \vert$ **تعداد پالس :P** N را بخوان ⁄ A) **هزينه تلفن :M** خير  $I < I N$ **عد <sup>ت</sup> اد مشتري:N شمارنده حلقه :I** پایان بلی / P و NAME را بخوان بلى خير  $P = 1000$  $M \leftarrow 10 * P$  $M \leftarrow 10 * 1000 + (P - 1000) * 12$ NAME و M را چاپ کن  $1 \leftarrow 1 + 1$ 

برو به

براک دریافت نمونہ سوالات، جروات و کتب بیـنتر بہ ما بیبوندید در

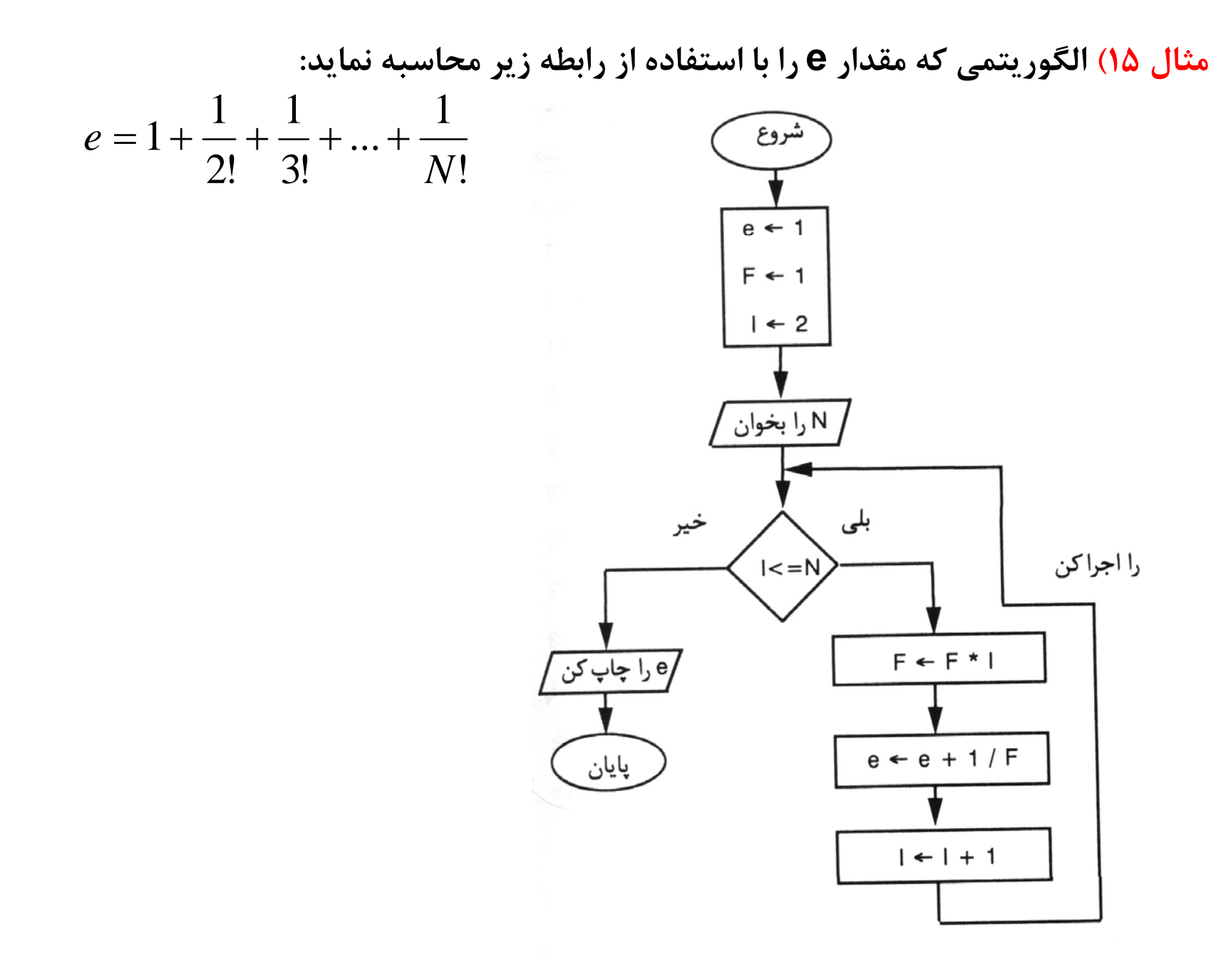

براک دریافت نمونہ سوالات، جروات و کتب بیشتر بہ ما بیبوندید در

مثال۱۶) الگوریتمی که یک عدد مبنای ۱۰ را خوانده و آن را به مبنای ۲ برده و نتیجه را چاپ **نمايد.**

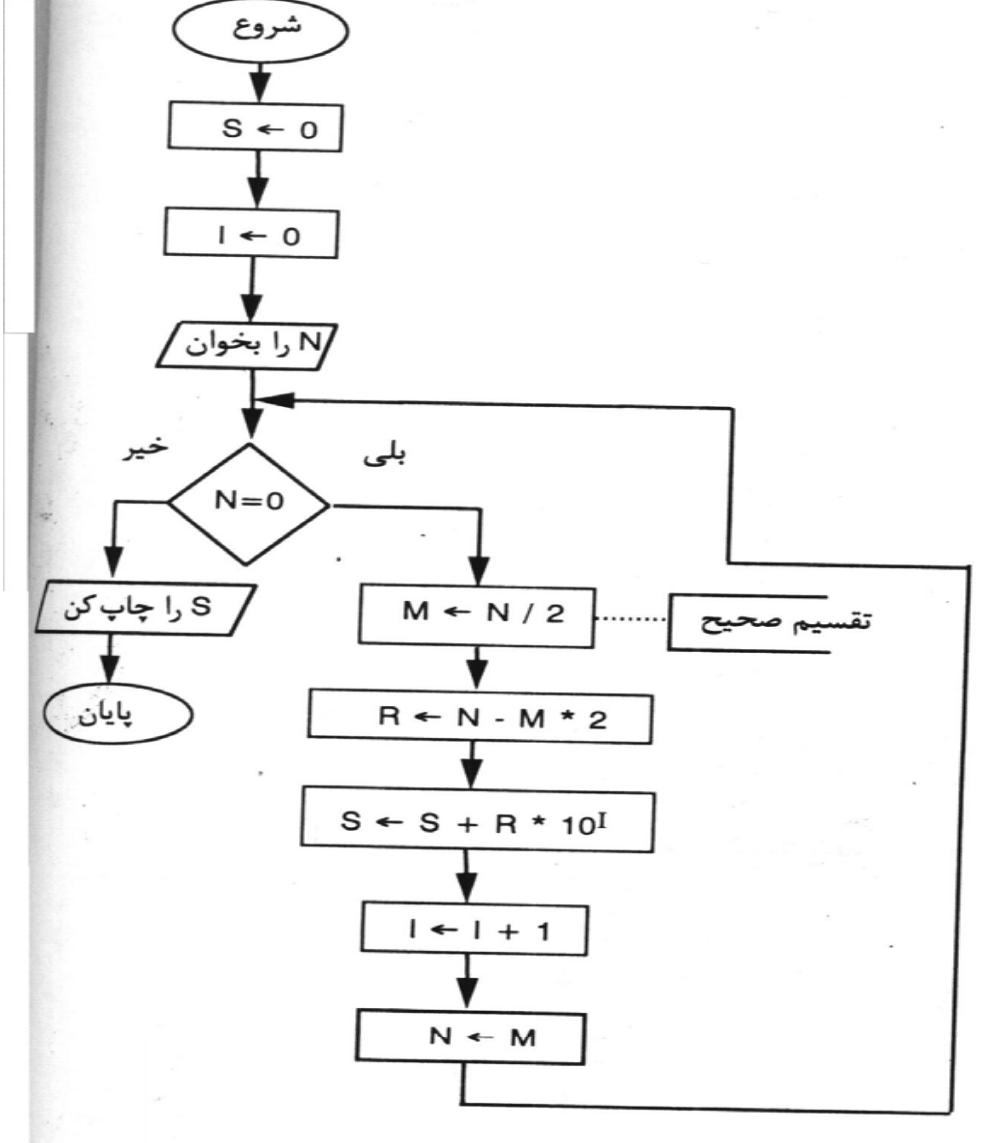

**عدد مبناي <sup>10</sup> :N شمارنده :I خارج قسمت تقسيم بر<sup>2</sup> :M باقيمانده :R عددمبناي :2S**

براک دریافت نمونہ سوالات، جروات و کتب بیشتر بہ ما بیبوندید در

#### **حلقه هاي تودرتو**

در الگوريتمهايي كه تا كنون نوشته شد، از يك حلقه تكرار استفاده شده است. ولي گاه ممكن است در داخل يك حلقه تكرار، حلقه تكرار ديگري وجود داشته باشد. در اين صورت ، اين گونه حلقه هاي تكرار را حلقه هاي تودرتو گويند. راهكار اجراي حلقه هاي تودرتو اين است كه به ازاي هر بار اجراي حلقه بيروني، حلقه درونی به طور كامل اجرا شود.

**مثال 17) الگوريتمي كه تعداد <sup>m</sup> عدد طبيعي را گرفته <sup>و</sup> مشخص كند كه هر يك چند رقمي است.**

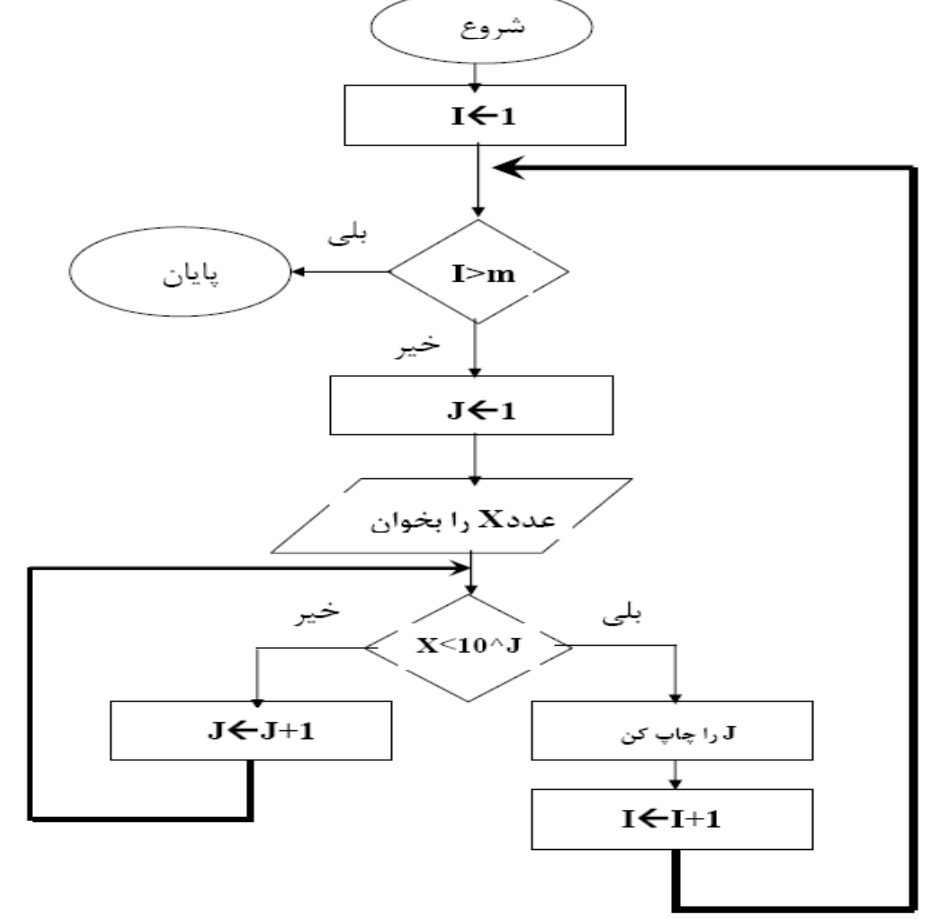

براک دریافت نمونہ سوالات، جروات و کتب بیٹتر بہ ما بیپوندید در

# **تم ين <sup>ر</sup> ها**

- **-1 الگوريتم <sup>و</sup> فلوچارت برنامه اي را بنويسيد كه <sup>n</sup> عدد را بگيرد <sup>و</sup> مجموع اعداد منفي <sup>و</sup> مثبت را به طور جداگانه چاپ نمايد.**
	- ۲-الگوریتم و فلوچارت برنامه ای را بنویسید که قد n نفر را بگیرد و بگوید چند نفر قد بلند (قد>۱۷۵)، چند نفر قد متوسط(۱۷۵>قد>۱۵۰ ) و چند نفر کوتاه قد هستند (قد<۱۵۰).
	- **-3 الگوريتم <sup>و</sup> فلوچارت برنامه اي را بنويسيد كه عدد طبيعي <sup>n</sup> را بگيرد <sup>و</sup> بگويد چندعدد طبيعي كوچكتر از <sup>n</sup> وجود دارد كه بر 5 يا<sup>7</sup> بخش پذير است.**
- **-4 الگوريتم <sup>و</sup> فلوچارت برنامه اي را بنويسيد كه يك عدد<sup>4</sup> رقمي را خوانده <sup>و</sup> معكوس آن را محاسبه <sup>و</sup> <sup>چ</sup> <sup>پ</sup> <sup>ا</sup> <sup>ا</sup> كند.**
	- **5- الگوريتم <sup>و</sup> فلوچارت برنامه اي را بنويسيد كه عددي را در مبناي<sup>2</sup> گرفته <sup>و</sup> به مبناي <sup>10</sup> ت <sup>د</sup> <sup>ب</sup> يل نمايد.**
- ۶- الگوریتم و فلوچارت برنامه ای را بنویسید که X و k رابخواند و سری زیر را محاسبه کند.  $\sum (x+1)^i$ *ki* $i=1$

### براک دریافت نمونہ سوالات، جروات و کتب بیـنتر بہ ما بیبوندید در

**7- تبديلات زير را انجام دهيد:**

**173 =( ( ؟ 2 23,25=( ( ؟ 2 3 73 , =( 2( ؟ (1001 2) =( 10( ؟ (011011,001 2) =( 10( ؟ (AB1F)16=( 10 ( ؟ (73,15 8) =( ( ؟**  $\mathcal{Y}$ **(1 11 111 1 1011,111 01)2 8( ؟ )= (F2.3D)16=( ( ؟**  $\rightarrow$ **(1 11 ,1 <sup>0</sup> <sup>00</sup> )2 16( ؟ )=**

برای دریافت نمونہ سوالات، جروات و کتب بیشتر بہ ما بیپوندید در

**آرايه <sup>و</sup> كاربرد آن در الگوريتم**

در الگوريتم ها يي كه تا كنون نوشته شد، براي ذخيره هر مقدار يك متغير تعريف گرديد <sup>و</sup> آن مقدار به متغير نسبت داده شد. متغير نامي براي كلمه حافظه است كه براي ذخيره و بازيابي اطلاعات در آن كلمه مورد استفاده قرار مي گيرد. اين روش استفاده از كلمات حافظه (ذخيره <sup>و</sup> بازيابي اطلاعات ) در بسياري از كاربرد ها جوابگو نيست.

- براي حل اين مشكل مي توان مجموعه اي از متغيرهاي همنوع را در نظر گرفت كه داراي يک نام بوده و براي دسترسي به هر يك از آن متغير ها از انديس استفاده كرد. به اين مجموعه از متغيرها آرايه يا ليست گويند.
	- آرايه به نام <sup>x</sup> با <sup>5</sup> عنصر در شكل زير مشاهده مي شود.

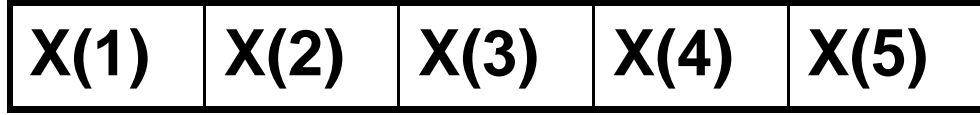

براک دریافت نمونہ سوالات، جروات و کتب بیشتر بہ ما بیبوندید در

مثال۱ : الگوریتمی که تعداد ۱۰۰۰ عدد را خوانده و در آرایه ای قرار داده و پس از اتمام خواندن **تمامي اعداد، عدد 5 ام را چاپ نمايد.**

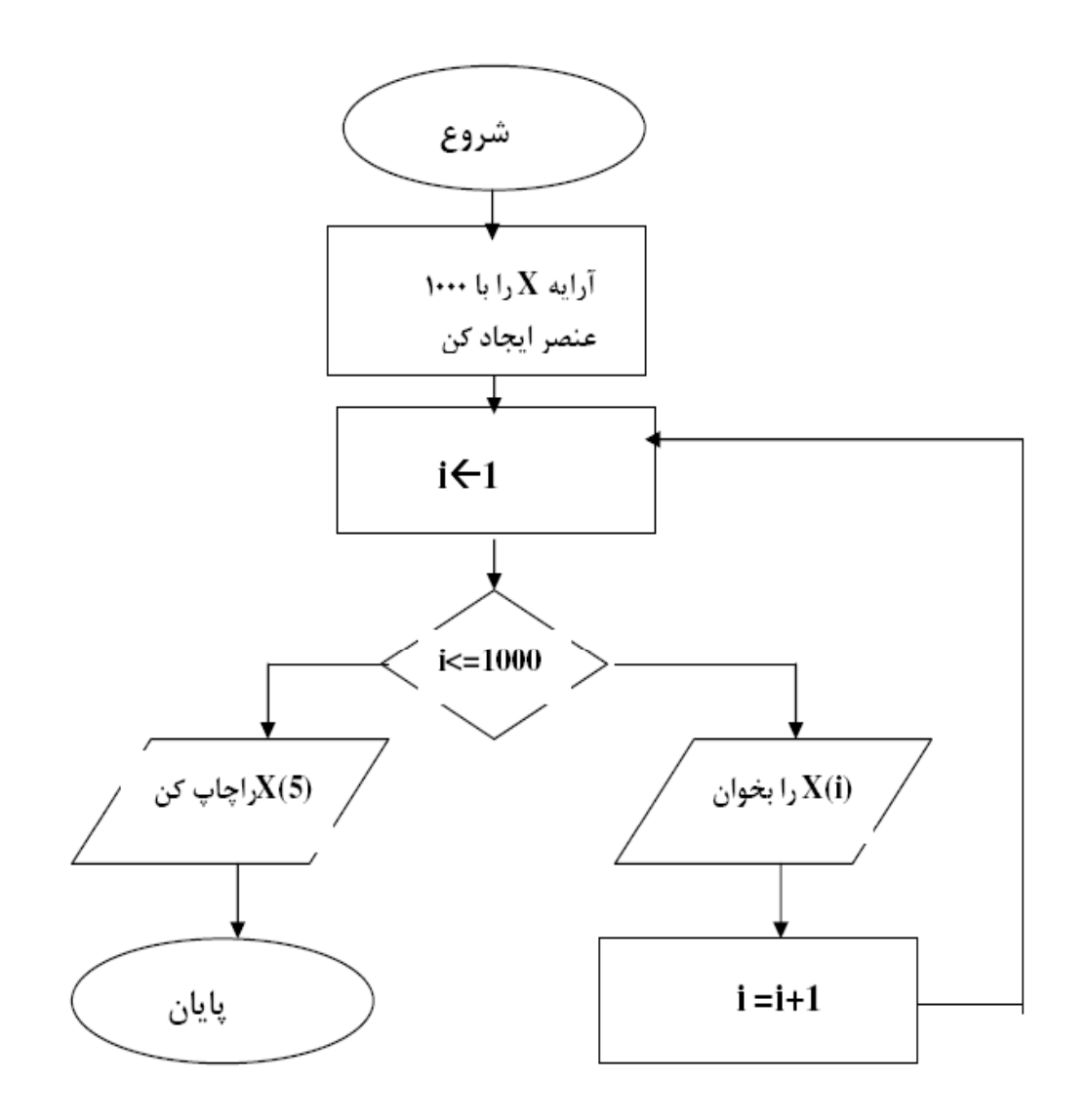

براک دریافت نمونہ سوالات، جروات و کتب بیشتر بہ ما بیبوندید در

مثال ۲) الگوریتمی که دو آرایه ۱۰ عنصری را از ورودی خوانده ، عناصر متناظر آنها را جمع کرده و در **آرايه سومي قرار دهد <sup>و</sup> به خروجي ببرد.**

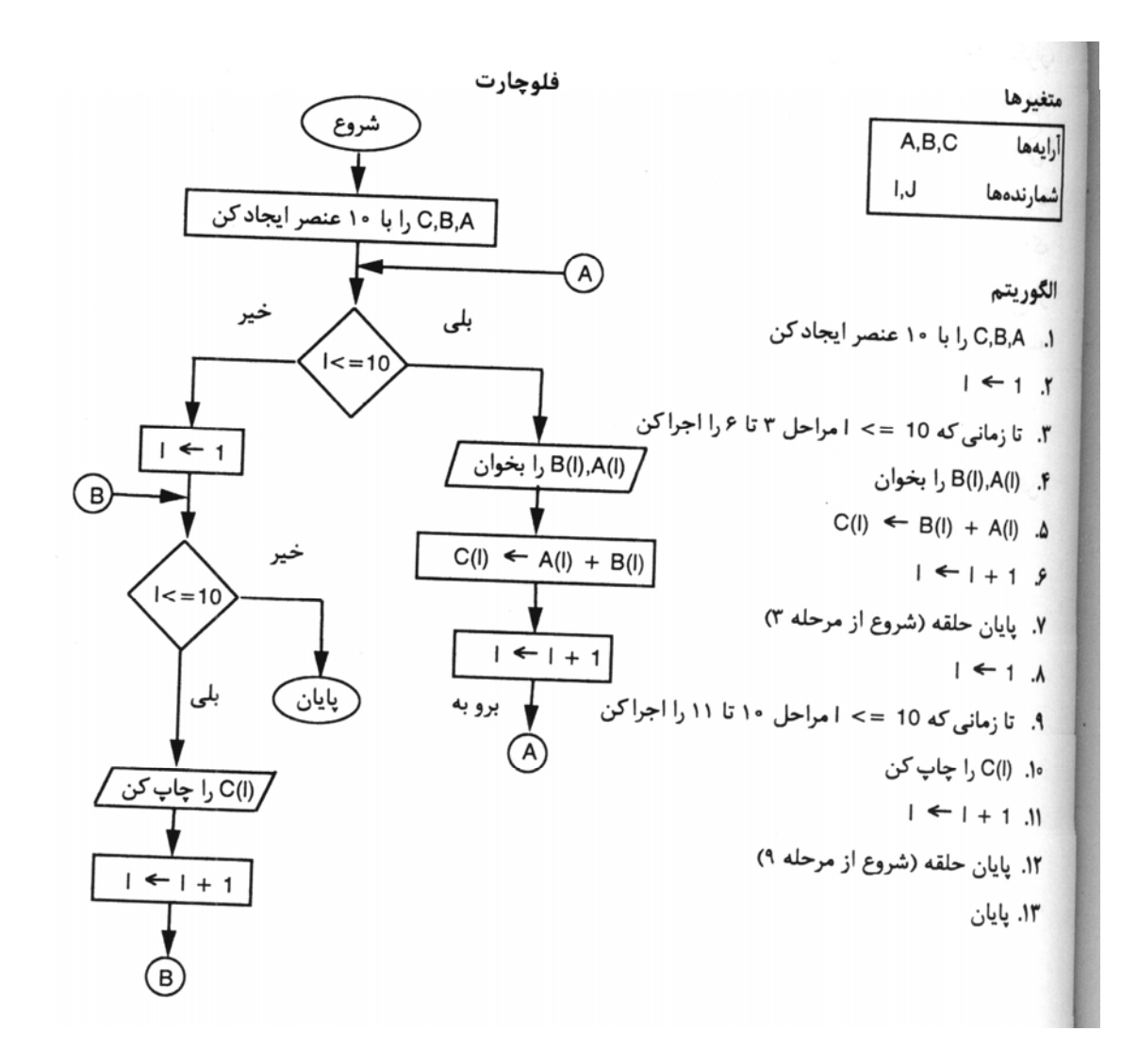

براک دریافت نمونہ سوالات، جروات و کتب بیـنتر بہ ما بیبوندید در

متغيرها

شمارنده حلقه

 $C \leftarrow 0 \quad \text{A}$ 

 $P_1 \leftrightarrow P_2$ 

 $1 \leftarrow 1 + 1 \cdot \mathcal{M}$ ١٣. يايان حلقه

۰۱۴. c ,۱ چاپ کن

۱۵. پایان

A

 $\boldsymbol{\mathsf{X}}$ 

C

آرايه

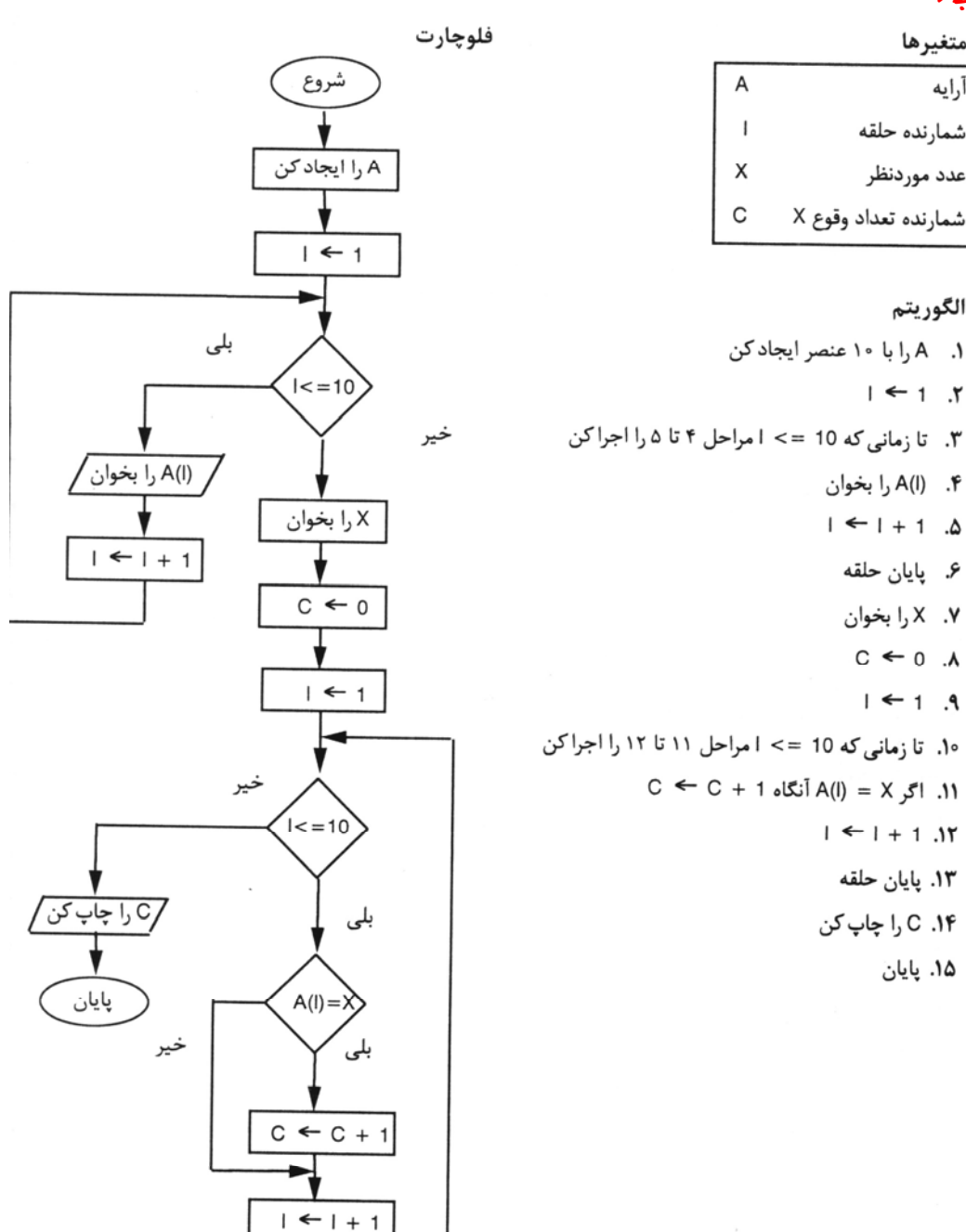

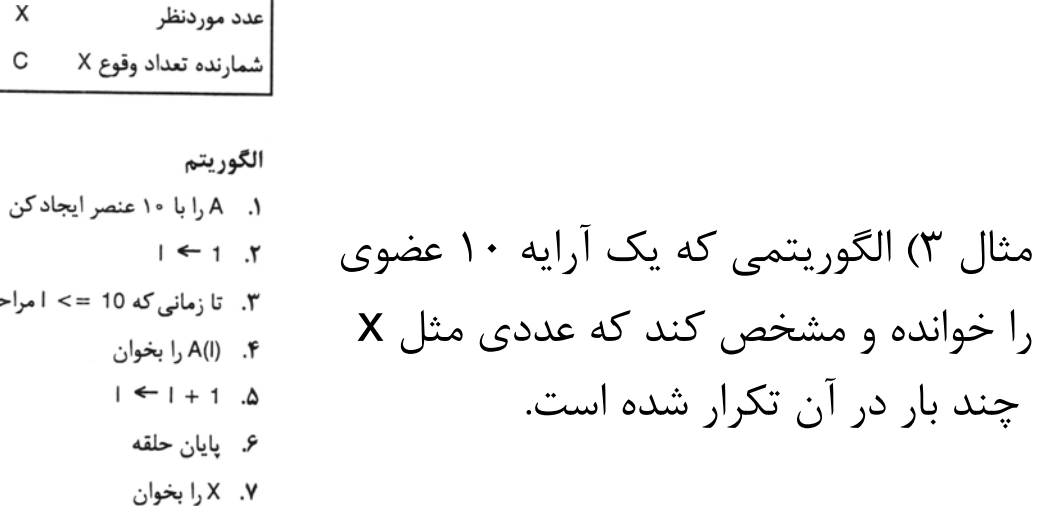

برای دریافت نمونہ سوالات، جروات و کتب بیـتتر بہء، بییوندید در

**مثال :4 الگوريتمي كه <sup>10</sup> عدد را خوانده <sup>و</sup> بزرگترين عدد <sup>و</sup> مكان آنرا مشخص نمايد.**

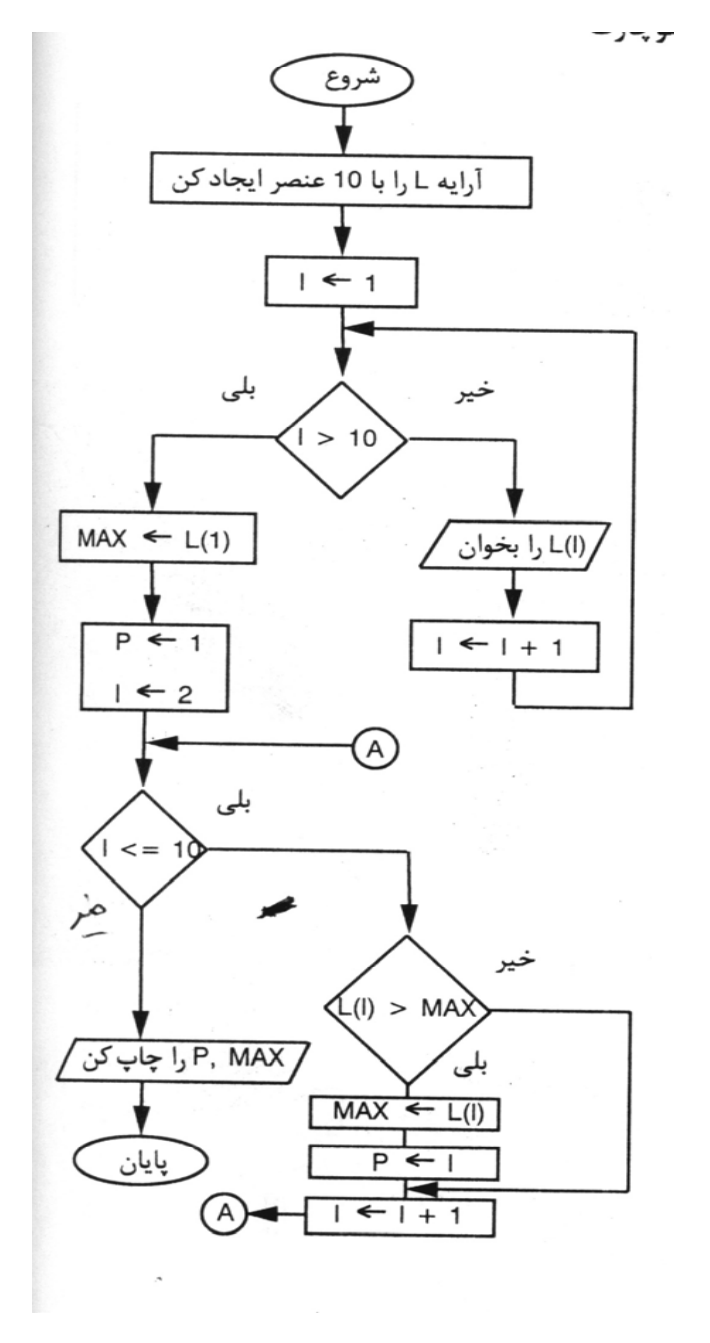
https://t.me/iust\_scientific

براک دریافت نمونہ سوالات، جروات و کتب بیشتر بہ ما بیبوندید در

**آرايه هاي چند بعدي : بعضي از مسائل وجود دارند كه با آرايه هاي يك بعدي قابل حل نبوده <sup>و</sup> بايد آرايه هاي ديآ گري را به كار گرفت كه بيش از يك انديس داشته باشند. اين آرايه ها را آرايه هاي چند بعدي گويند. اگر آرايه داراي دو انديس باشد، دو بعدي <sup>و</sup> اگر داراي <sup>3</sup> انديس باشد<sup>3</sup> بعدي ناميده مي شود.**

مثال ۱: آرایه ای دو بعدی به نام Aکه دارای ۳ سطر و ۴ ستون است و همچنین عنصر (A(2,3 **در شكل زير نشان داده شده است.**

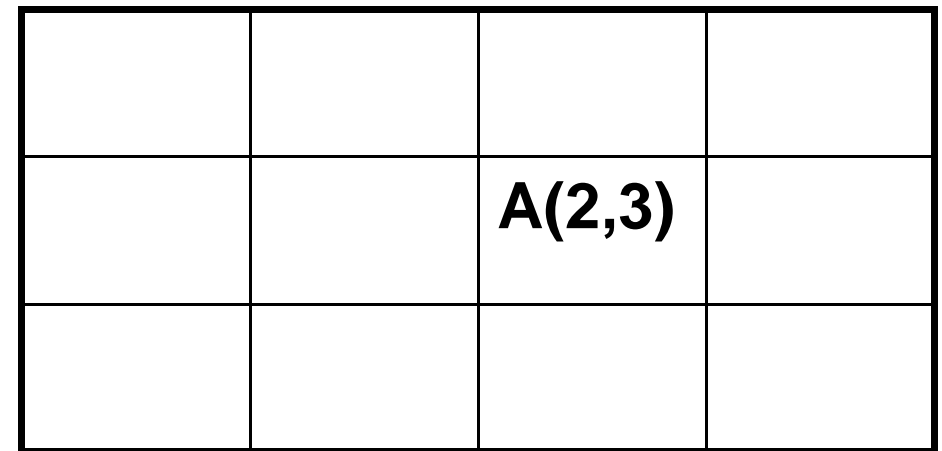

https://t.me/iust\_scientific

برای دریافت نمونہ سوالات، جروات و کتب بیشتر بہ ما بیپوندید در

**مثال 2) الگوريتمي كه عناصر يك آرايه 3\*4 را بخواند.**

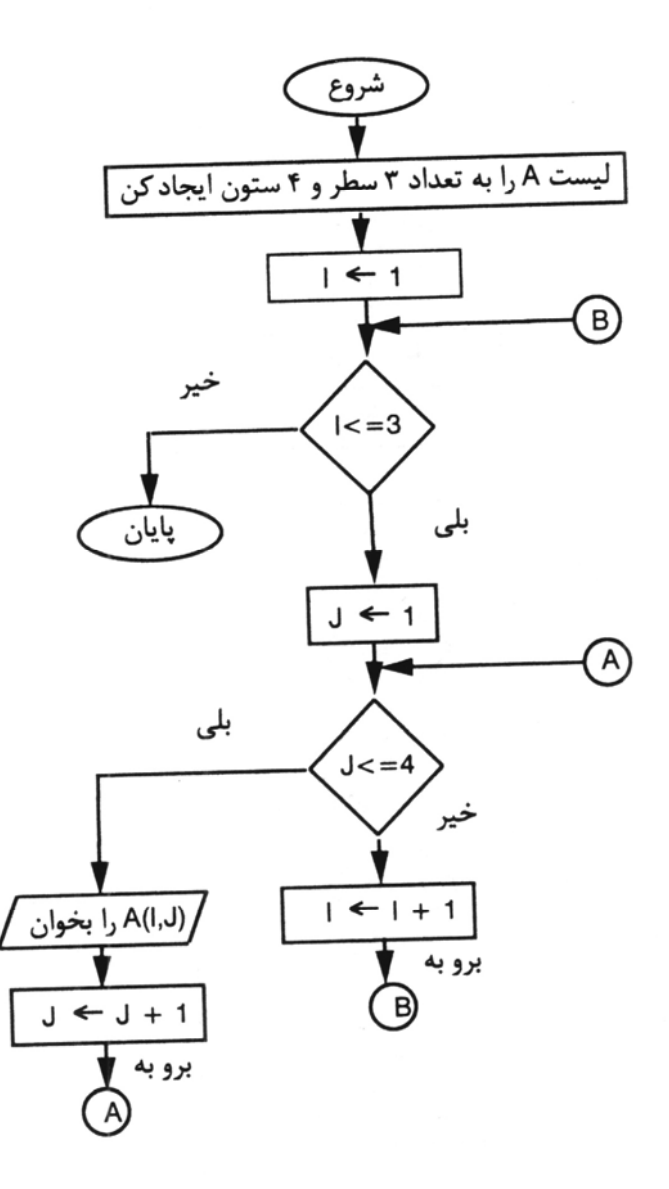

براک دریافت نمونہ سوالات، جروات و کتب بیـنتر بہ ما بیبوندید در

## https://t.me/iust\_scientific

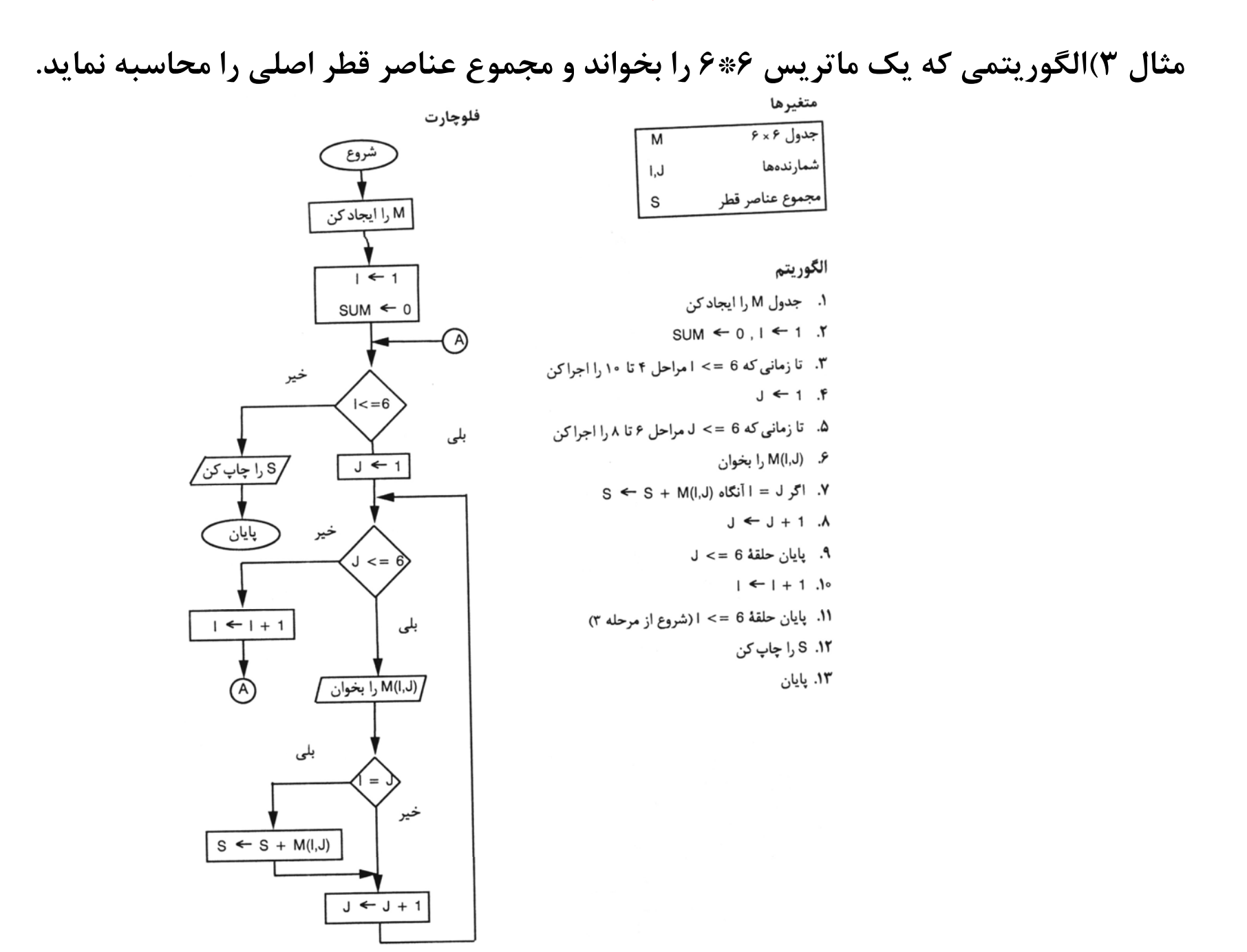